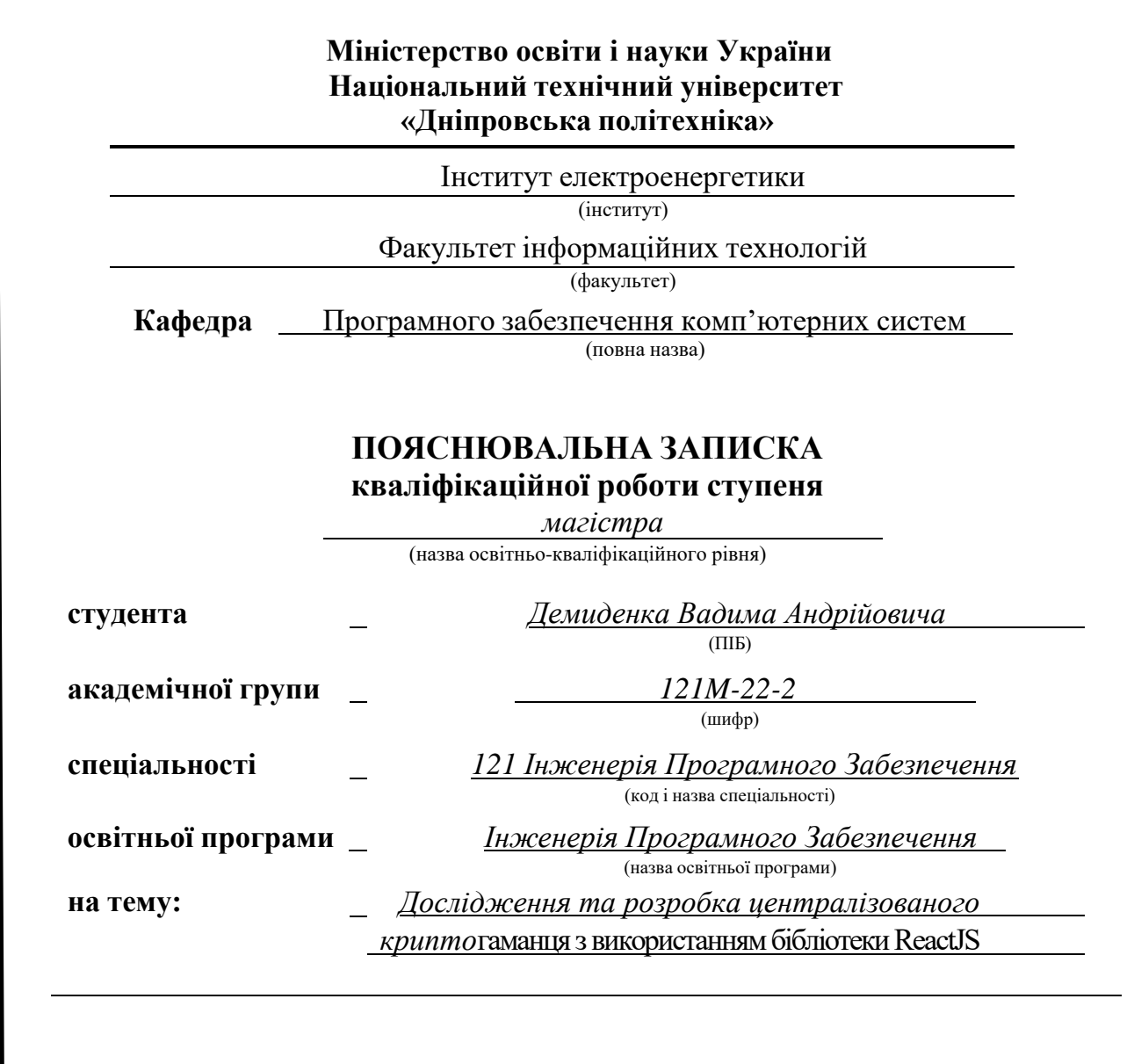

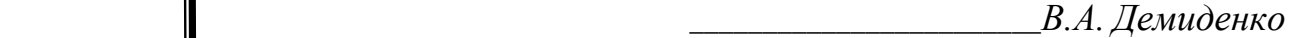

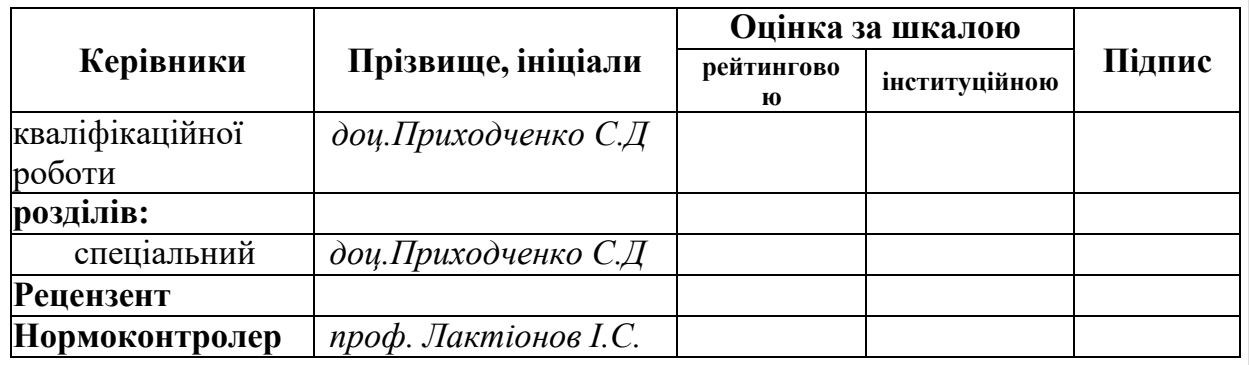

**Дніпро**

## **Міністерство освіти і науки України Національний технічний університет «Дніпровська політехніка»**

#### **ЗАТВЕРДЖЕНО:**

Завідувач кафедри Програмного забезпечення комп'ютерних систем (повна назва) М.О. Алексєєв (підпис) (прізвище, ініціали)

« » 20 23 Року

## **ЗАВДАННЯ на виконання кваліфікаційної роботи**

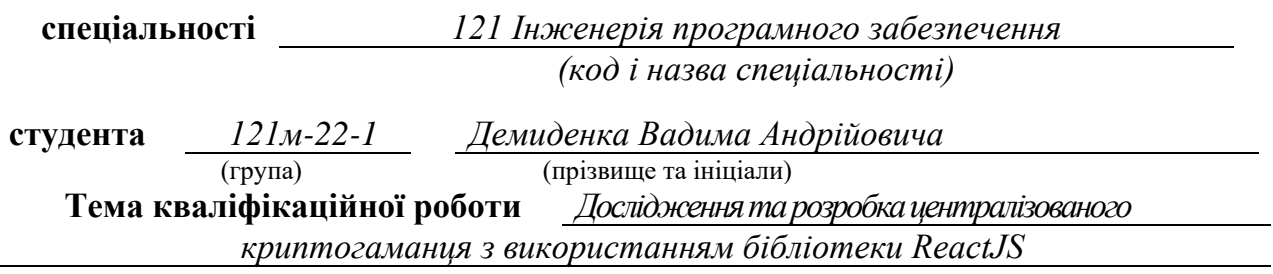

## **1 ПІДСТАВИ ДЛЯ ПРОВЕДЕННЯ РОБОТИ**

Наказ ректора НТУ «Дніпровська політехніка» від 9.10.2023 р. № 1224-с

## **2 МЕТА ТА ВИХІДНІ ДАНІ ДЛЯ ПРОВЕДЕННЯ РОБІТ**

**Об'єкт досліджень** – дослідження значення криптовалют та актуальність централізованого криптогаманця.

**Предмет досліджень** – статистичні данні аналізу крипторинку, а також розроблений веб-додаток який є централізованим криптогаманцем.

**Мета НДР** – ця робота спрямована на аналіз та розробку зручного інструменту для зберігання криптовалют та управління ними, з використанням сучасних технологій React JS та надасть важливий внесок у сферу криптовалют.

**Вихідні дані для проведення роботи** – знання та досвід роботи з бібліотекою ReactJS, знання стосовно принципів та механізмів, що лежать в основі криптовалют, данні аналізу крипторинку.

### **3 ОЧІКУВАНІ НАУКОВІ РЕЗУЛЬТАТИ**

**Новизна запропонованих рішень** полягає в обґрунтуванні та розв'язанні проблем пов'язаних зі зберіганням та операціями з криптовалютами, а також актуальна оцінка самого ринку криптовалют.

**Практична цінність** полягає в розробці зручного користувацького інтерфейсу для більш ефективної роботи та управлінням операціями з криптовалютою, а також аналіз актуальних даних стосовно ринку та розвитку криптовалюти.

## **4 ВИМОГИ ДО РЕЗУЛЬТАТІВ ВИКОНАННЯ РОБОТИ**

Результати досліджень мають бути подані у вигляді, що дозволяє побачити та оцінити безпосереднє актуальність та ефективність веб-додатку, а також зробити актуальний аналіз розвитку крипторинку.

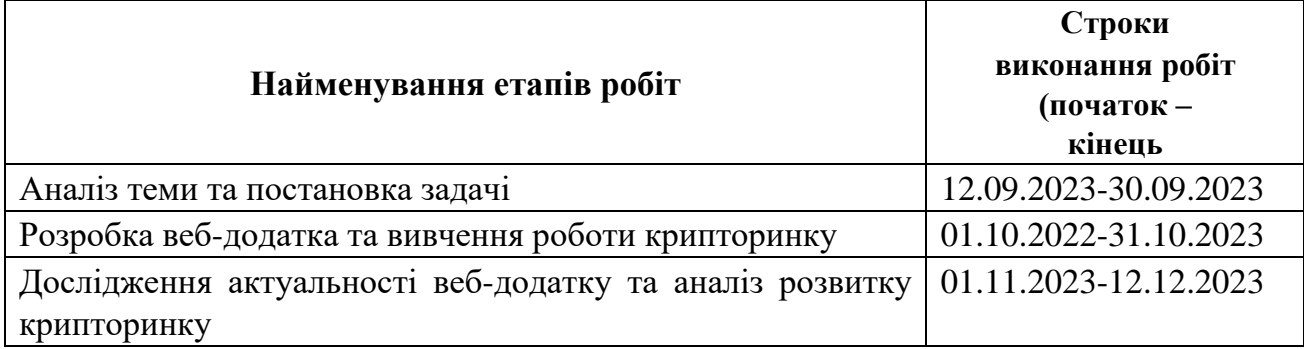

## **5 ЕТАПИ ВИКОНАННЯ РОБІТ**

## **6 РЕАЛІЗАЦІЯ РЕЗУЛЬТАТІВ ТА ЕФЕКТИВНІСТЬ**

**Економічний ефект** від результатів роботи очікується позитивним завдяки розробленому веб-додатку процеси пов'язані з криптовалютою будуть значно простішими та зручнішими як для людей що є новачками у сфері криптовалют, так і для людей що вже мають досвід роботи з криптобіржами.

**Соціальний ефект** від реалізації результатів роботи очікується позитивним, завдяки веб-додатку та дослідженню ринку криптовалют, що в свою чергу зробить для людей сферу криптовалют більш доступною та зручною у використанні, а також допоможе розвитку даної сфери.

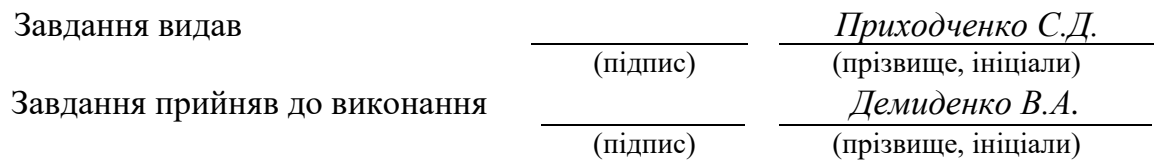

Дата видачі завдання: *12.09.2023 р.* 

Термін подання кваліфікаційної роботи до ЕК *18.12.2023* 

#### **РЕФЕРАТ**

<span id="page-3-0"></span>Пояснювальна записка: 91 стор., 34 рис., 2 додатка, 2 таблиці, 15 джерел.

Об'єкт дослідження: дослідження значення криптовалют та актуальність централізованого криптогаманця.

Предмет дослідження: статистичні данні аналізу крипторинку, а також розроблений веб-додаток який є централізованим криптогаманцем.

Мета магістерської роботи: ця робота спрямована на аналіз та розробку зручного інструменту для зберігання криптовалют та управління ними, з використанням сучасних технологій React JS та надасть важливий внесок у сферу криптовалют.

Методи дослідження. Для вирішення поставлених задач використані методи: аналіз ринку криптовалют, його динаміка і значення, розгляд вже існуючих методів роботи з криптовалютою, бібліотека ReactJS.

Новизна отриманих результатів полягає в обґрунтуванні та розв'язанні проблем пов'язаних зі зберіганням та операціями з криптовалютами, а також актуальна оцінка самого ринку криптовалют.

Практична цінність результатів полягає в розробці зручного користувацького інтерфейсу для більш ефективної роботи та управлінням операціями з криптовалютою, а також аналіз актуальних даних стосовно ринку та розвитку криптовалюти.

<span id="page-3-1"></span>Список ключових слів: криптовалюта, ReactJS, біржа, USD, ETH, P2P продажі, блокчейн.

#### **ABSTRACT**

Explanatory note: 91 pages, 34 figures, 2 appendices, 2 tables, 15 sources.

Object of investigation: investigation of the significance of cryptocurrencies and the relevance of a centralized cryptogamist.

Subject of investigation: statistical data on the analysis of the crypto market, as well as the division of web add-ons such as a centralized crypto-gammon.

Meta of the master's work: this work is aimed at the analysis and development of manual tools for saving and managing cryptocurrencies, using the latest technologies of React JS and making an important contribution to the field of cryptocurrencies.

Investigation methods. To achieve the objectives, the following methods are used: analysis of the cryptocurrency market, its dynamics and significance, review of existing methods of working with cryptocurrency, ReactJS library.

The novelty of these results lies in the identification and resolution of problems associated with savings and transactions with cryptocurrencies, as well as the current assessment of the cryptocurrency market itself.

The practical value of the results lies in the development of a manual computer interface for more efficient work and management of cryptocurrency transactions, as well as the analysis of current data on the market and development of cryptocurrency.

<span id="page-4-0"></span>List of key words: cryptocurrency, ReactJS, exchange, USD, ETH, P2P sales, blockchain.

#### **Перелік умовних позначень**

Криптовалюта - це форма цифрового або віртуального активу, яка використовує сильну криптографію для забезпечення безпеки транзакцій, контролю за створенням додаткових одиниць та підтвердження передачі активу. ReactJS – це бібліотека для розробки користувацького інтерфейсу.

Біржа - це організований ринок, де особи і компанії можуть купувати та продавати фінансові активи.

USD (абревіатура від англ. United States Dollar) - це офіційна валюта США.

ETH (це абревіатура від Ethereum) - або Ether, є внутрішньою криптовалютою Ethereum і використовується для оплати транзакцій на платформі, виконання смарт-контрактів та інших функцій в екосистемі Ethereum.

P2P - це технологічний підхід або мережева архітектура, в якій обчислювальні пристрої (або користувачі) безпосередньо взаємодіють один з одним без посредництва централізованого сервера чи системи.

Блокчейн - це розподілена база даних, що зберігається на кількох комп'ютерах і складається з блоків інформації, які зв'язані між собою.

## **ЗМІСТ**

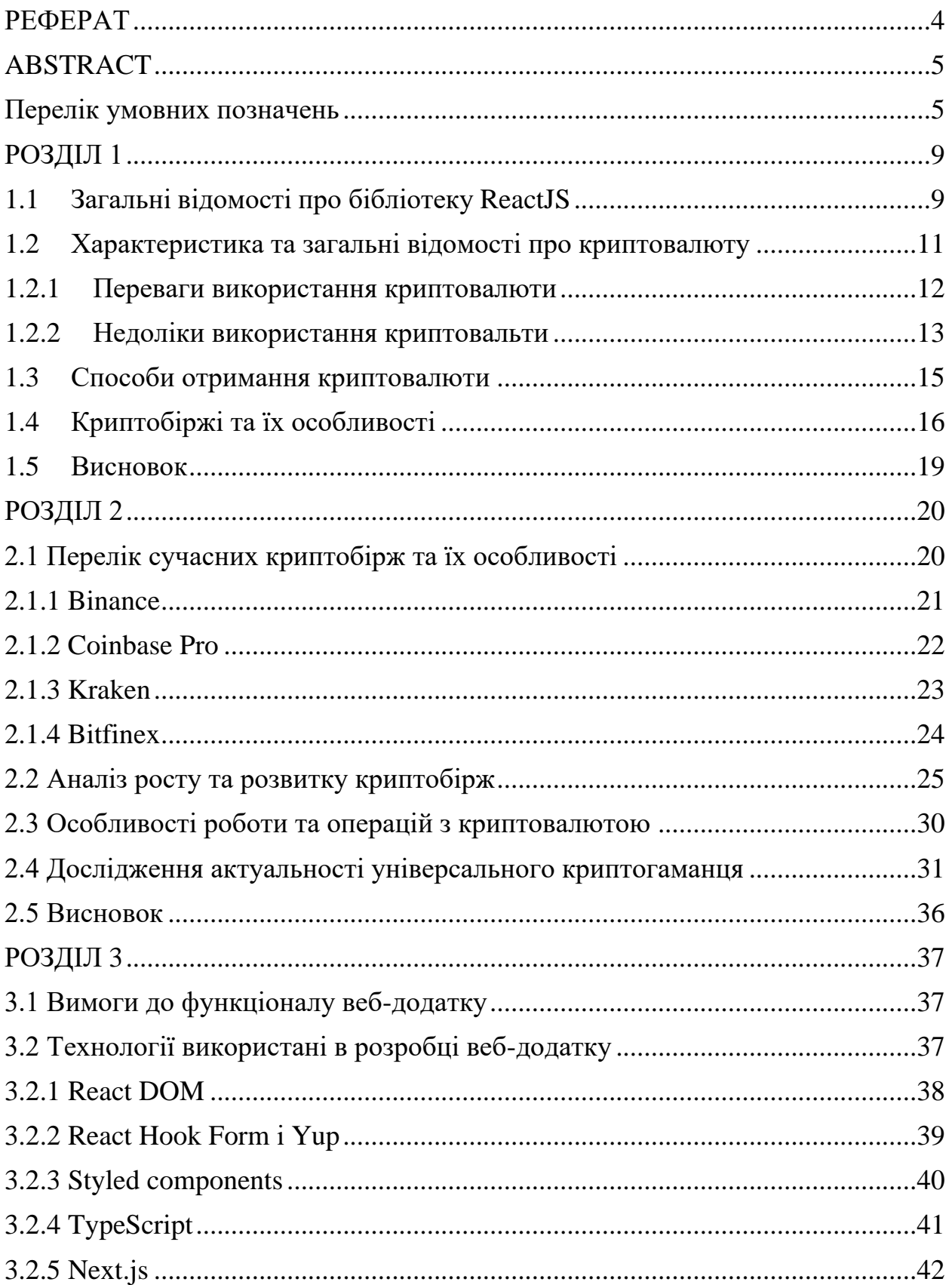

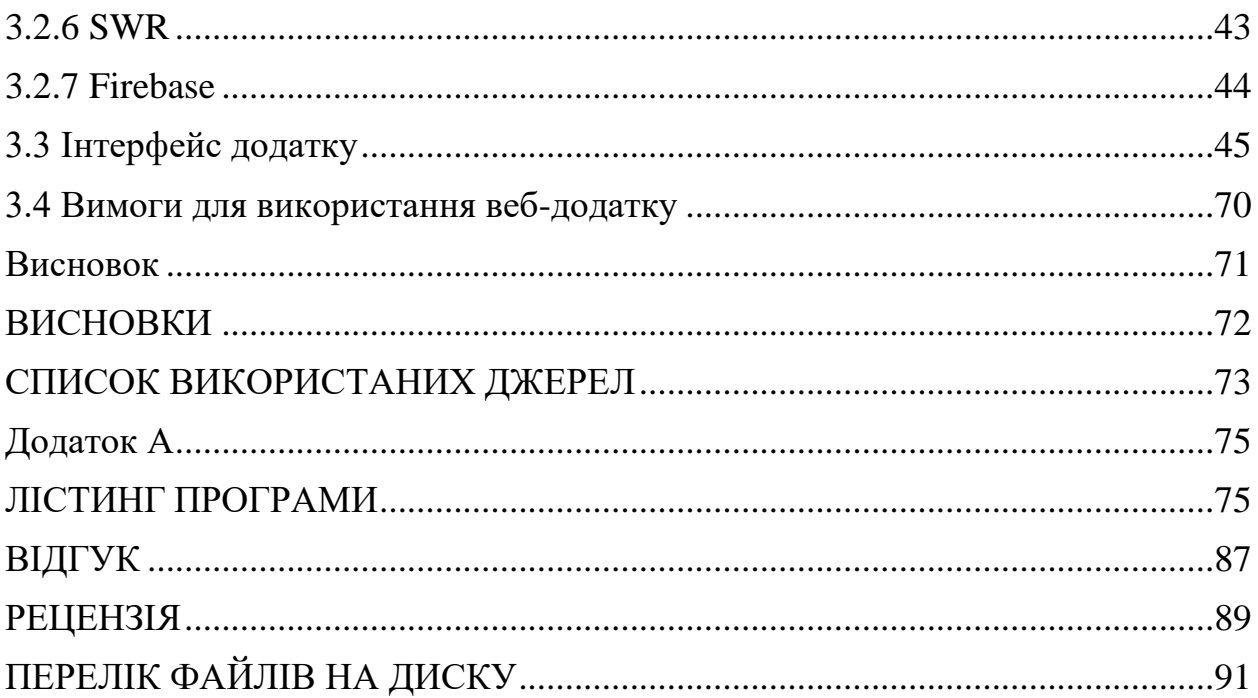

# <span id="page-8-0"></span>**РОЗДІЛ 1 ДОСЛІДЖЕННЯ ПРЕДМЕТНОЇ ОБЛАСТІ І ПОСТАНОВКА ЗАВДАННЯ**

## <span id="page-8-1"></span>**1.1 Загальні відомості про бібліотеку ReactJS**

React - це відкрита JavaScript бібліотека, створена компанією Facebook, яка використовується для розробки інтерфейсів користувача у веб-додатках та мобільних додатках з використанням React Native. Ось деякі ключові аспекти та характеристики React:

− Компонентна структура: React розроблений навколо ідеї компонентів. Ви створюєте окремі компоненти, які представляють частину інтерфейсу (наприклад, кнопку, форму, заголовок тощо), а потім комбінуєте їх, щоб створити весь UI. Це допомагає у розробці та підтримці коду.

− Декларативний підхід: замість імперативного коду, де ви вказуєте, яким чином досягти певного стану, React дозволяє описувати, як повинен виглядати інтерфейс у конкретний момент години. React визначає, як змінювати інтерфейс при зміні стану.

− Виртуальний DOM: React використовує віртуальний DOM для оптимізації оновлення інтерфейсу. Він порівнює стан потокового інтерфейсу з бажаним станом і вносить тільки необхідні зміни у реальний DOM, що допомагає знизити навантаження на браузер та покращити продуктивність.

− Багата екосистема: React має багато розширень та бібліотек, які спрощують розробку. Наприклад, Redux для управління станом додатку, React Router для маршрутизації, Material-UI для готових дизайн-компонентів та інші.

− Підтримка для мобільних додатків: за допомогою React Native, ви можете використовувати React для створення мобільних додатків для платформ iOS та Android із спільним кодом.

− Активна спільнота: React має велику та активну спільноту розробників та багато ресурсів для навчання, включаючи документацію, блоги, курси та форуми.

React дозволяє створювати ефективні та масштабовані веб-додатки та має широкий спектр застосувань у сучасній розробці, від односторінкових додатків до складних систем та мобільних додатків.

Якщо говорити про переваги роботи з бібліотекою React, то варто також зазначити наступне:

− Компоненти для розробки інтерфейсу користувача: React пропонує багато вбудованих компонентів для розробки інтерфейсу, які можна налаштовувати та розширювати за потреби. Це включає тексти, форми, кнопки, таблиці, зображення та багато інших.

− Обновлення за допомогою стейту: React підтримує внутрішній стан компонентів, що дозволяє створювати інтерфейси, які реагують на взаємодію користувача. Зміни стану спричиняють автоматичне оновлення інтерфейсу.

− Можливість використання JSX: React використовує JSX для опису структури інтерфейсу, що спрощує читання та розробку компонентів UI.

− Комунікація з API та сервером: React може взаємодіяти з серверами та іншими додатками через HTTP-запити, що дозволяє одержувати та надсилати дані з серверів та сервісів.

− Підтримка багатьох браузерів: React надає можливість розробки вебдодатків, які працюють у різних сучасних браузерах, забезпечуючи однаковий зовнішній вигляд та функціональність.

React отримав велику популярність завдяки своїм перевагам, які включають в себе ефективну розробку, підтримку спільноти та здатність працювати як у малих веб-додатках, так і у великих проектах. Ця бібліотека залишається однією

з основних технологій у сучасному веб-розробці та продовжує розвиватися і вдосконалюватися з часом.

#### <span id="page-10-0"></span>**1.2 Характеристика та загальні відомості про криптовалюту**

Криптовалюта - це цифровий чи віртуальний актив, який використовує криптографію для забезпечення безпеки транзакцій та контролю за створенням нових одиниць цієї валюти. Ось кілька ключових аспектів, що характеризують криптовалюту:

− Децентралізація: Криптовалюти не контролюються централізованими установами, такими як центральні банки чи уряди. Вони функціонують на основі технології блокчейн, що дозволяє учасникам мережі самостійно взаємодіяти та контролювати транзакції.

− Безпека та приватність: Криптографія використовується для захисту транзакцій та забезпечення конфіденційності користувачів. Транзакції у мережі криптовалют анонімні та важко відслідковуватися.

− Цифрова природа: Криптовалюти існують у цифровому форматі і зберігаються в електронних гаманцях. Вони не мають фізичного втілення, як традиційні гроші.

− Незалежність від національних валют: Криптовалюти не пов'язані з жодною національною валютою чи економікою, що робить їх глобальними та незалежними від фінансових систем країн.

− Можливість міжнародних транзакцій: Криптовалюти полегшують міжнародні транзакції, оскільки не обмежені кордонами та обмеженнями.

− Можливість інвестування: Багато людей використовують криптовалюти для інвестування, сподіваючись на зростання їх вартості з часом.

Найвідомішою криптовалютою є Bitcoin, але існує багато інших криптовалют

з різними характеристиками та призначеннями. Криптовалюти можуть використовуватися для різних цілей, включаючи здійснення електронних транзакцій, зберігання вартості, інвестування та багато інших застосувань.

#### <span id="page-11-0"></span>**1.2.1 Переваги використання криптовалюти**

Використання криптовалюти має численні переваги, які роблять її привабливою для різних груп людей та ситуацій. Ось більш детальне розглядання цих переваг:

− Децентралізація. Криптовалюта не контролюється централізованими установами, такими як центральні банки чи уряди. Це означає, що вона є незалежною від впливу будь-якої окремої організації чи уряду, що може бути особливо важливо в умовах фінансових криз чи політичної нестабільності.

− Безпека та приватність. Криптографічні технології, які використовують у криптовалютних мережах, забезпечують високий рівень безпеки та конфіденційності транзакцій. Шкірна транзакція має унікальну підпис, і інформація про неї зазвичай є анонімною.

− Глобальність. Криптовалюта є глобальним активом та може бути використана для здійснення міжнародних транзакцій без обмежень, пов'язаних із валютними курсами чи обмеженнями обсягу.

− Швидкість та низькі комісії. Багато криптовалютних транзакцій обробляються швидше, ніж традиційні фінансові перекази. Крім того, комісії за транзакції зазвичай набагато нижчі, що особливо корисно для міжнародних переказів.

− Легкість використання. Криптовалюту можна використовувати за допомогою смартфонів або комп'ютерів, і для багатьох операцій не потрібні

складні банківські процедури чи паперова документація.

− Інвестиційна можливість. Деякі люди використовують криптовалюту як інвестиційний актив, сподіваючись на зростання її вартості з часом. Це може бути способом диверсифікації портфеля та заробітку на ринку криптовалют.

− Доступність для всіх. Криптовалюта доступна для великої кількості людей по всьому світу, включаючи тих, хто не має доступу до традиційних банківських послуг.

− Інновації та розвиток. Світ криптовалют постійно розвивається, і нові технології та можливості постійно виникають. Це стимулює інновації та розвиток галузі фінансів.

Хоча криптовалюта має чисельні переваги, важливо пам'ятати, що вона також не позбавлена ризиків та викликів, таких як волатильність вартості та безпекові питання. Людям, які розглядають використання криптовалюти, варто детально розглянути всі аспекти та добре розуміти її функціонування.

#### <span id="page-12-0"></span>**1.2.2 Недоліки використання криптовальти**

Використання криптовалюти, незважаючи на свої переваги, також супроводжується деякими недоліками та викликами. Ось більш детальне розглядання недоліків використання криптовалюти:

− Волатильність вартості. Курси більшості криптовалют дуже волатильні. Вартість криптовалют може раптово зростати або падати на значну величину протягом короткого періоду години. Це робить їх нестабільними для збереження вартості.

− Відсутність регулювання. Більшість криптовалют не регулюються центральними банками чи урядами. Це може створювати проблеми у сфері

захисту споживачів, боротьби зі зловживанням та фінансової стабільності.

− Безпековість та мошенництво. Хакери та шахраї активно намагаються використовувати криптовалютні мережі для скоєння шахрайських дій та крадіжок. Користувачі повинні бути обережними та дотримуватися високих стандартів безпеки.

− Втрата доступу до гаманця. Якщо ви втратите доступ до свого криптовалютного гаманця чи приватного ключа, ви можете втратити свої активи без можливості відновлення.

− Потенційне використання для незаконних цілей. Криптовалюта може бути використана для незаконних операцій, таких як відмивання грошей, купівля незаконних товарів чи фінансування тероризму через анонімність та тяжкість відстеження транзакцій.

− Відсутність захисту споживачів. У порівнянні з традиційними фінансовими системами, в яких існує захист споживачів та страхові механізми, криптовалюта може бути менш безпечною для інвесторів та користувачів.

− Слабка прийнятність. Незважаючи на зростання популярності, криптовалюта все ще не має широкого розповсюдження та прийняття у повсякденній житті. У деяких регіонах вона не підтримується чи навіть заборонена.

− Технічні складнощі. Використання криптовалюти може вимагати від користувачів технічного розуміння, особливо щодо безпеки та зберігання. Необережне використання може призвести до втрати коштів.

− Недостатня легальна регуляція. Відсутність чіткої легальної регуляції може призвести до правових питань та невизначеності щодо статусу криптовалюту в різних країнах.

− Використання криптовалюти - це вибір, який варто детально розглянути,

беручи до уваги всі переваги і недоліки. Це може бути корисним для деяких, але потребує обачності, особливо в умовах швидко змінюючого ринку та технічних аспектів.

#### <span id="page-14-0"></span>**1.3 Способи отримання криптовалюти**

Криптовалюта виходить завдяки процесу, відомому як "добування" (або "майнінг") або через інші методи виробництва. Ось кілька основних шляхів, якими криптовалюта може бути створена та отримана:

− Майнінг - це процес обробки транзакцій та створення нових блоків у блокчейні криптовалюти. Майнери використовують обчислювальну потужність своїх комп'ютерів для розв'язування складних математичних завдань. Якщо вони успішно розв'язують завдання, їм надається можливість додавати новий блок транзакцій до цепочки та отримувати винагороду у криптовалюті за свою працю. Цей метод поширень у криптовалют, таких як Біткойн.

− Інший спосіб отримання криптовалюти - це купівля її на криптовалютних біржах. Ви можете обміняти традиційні валюти, такі як євро або долари на криптовалюту за поточними обмінними курсами. Після придбання криптовалюти вона зберігається у вашому цифровому гаманці.

− Отримання як оплата. Якщо ви продавець товарів або послуг, ви можете приймати криптовалюту в якості оплати від своїх клієнтів. Клієнти переказують вам криптовалюту безпосередньо на ваш гаманець.

− За участь у стейкінгу. Деякі криптовалюти використовують концепцію стейкінгу, де власники монет можуть утримувати їх у відкритих гаманцях та забезпечувати безпеку мережі або брати участь у голосуванні. За це їм може надаватися винагорода відповідно до умов мережі.

− За участь у ICO або STO. Вибіркові збори коштів через ініціальну пропозицію монет (ICO) або безпосередні облігації на блокчейні (STO) можуть надавати учасникам можливість купувати криптовалюту на ранніх стадіях проекту.

Залежно від криптовалюти та мережі, існують різні методи виробництва та отримання криптовалюти. Кожен метод має свої переваги та недоліки, і вибір залежить від ваших цілей та можливостей.

### <span id="page-15-0"></span>**1.4 Криптобіржі та їх особливості**

Світові криптобіржі - це онлайн-платформи, де користувачі можуть купувати, продавати та обмінювати криптовалюту. Вони виконують ключову роль у криптовалютній екосистемі, дозволяючи учасникам торгувати цифровими активами. Кожна криптобіржа має свої унікальні характеристики та функціональність, і різні біржі можуть різнитися за кількістю підтримуваних криптовалют, обсягами торгівлі, безпекою та іншими аспектами.

Основні характеристики світових криптобірж:

− Пари криптовалют. Криптобіржі пропонують різні торгові пари, де одна криптовалюта обмінюється на іншу (наприклад, BTC/USD, ETH/BTC). Кількість доступних пар може різнитися від біржі до біржі.

− Обсяги торгівлі. Кількість торгових обсягів на кожній біржі може значно відрізнятися. Деякі біржі мають великі обсяги торгівлі та велику ліквідність, тоді як інші можуть бути менш популярними та мати обмежені обсяги.

− Види ордерів. Користувачі можуть розміщувати різні типи ордерів, включаючи ринкові (Market Orders), лімітні (Limit Orders), стоп-лімітні (Stop-Limit Orders) та інші. Види доступних ордерів можуть відрізнятися на різних біржах.

− Комісії. Кожна криптобіржа встановлює свої комісії за виконання торгових операцій. Вони можуть бути визначені у відсотках від торгового обсягу або в різних форматах.

− Безпека. Безпека є важливим аспектом для криптобірж. Деякі біржі вкладають значні зусилля в захист активів та особистих даних користувачів, в той час як інші можуть бути менш суворими в цьому плані.

− Регулювання. Деякі криптобіржі дотримуються вимог регулювальних органів, тоді як інші працюють у менш суворій регуляторній середовищі.

− Підтримувані криптовалюти. Кількість та види підтримуваних криптовалют можуть варіюватися. Деякі біржі пропонують широкий вибір цифрових активів, тоді як інші обмежені кількома основними.

Різниця між різними криптобіржами полягає в їхній географічній локації, виді обслуговування клієнтів, торговельних умовах, інтерфейсі користувача та багатьох інших параметрах. Користувачі вибирають криптобіржу відповідно до своїх потреб та цілей.

Найвідоміші світові криптобіржі включають такі платформи, як Binance, Coinbase, Kraken, Bitstamp, Huobi, OKEx та багато інших. Кожна з них має свій унікальний набір переваг та обмежень, і вибір криптобіржі залежить від ваших індивідуальних потреб та вимог.

Наприклад можемо порівняти дві криптобіржі Kraken і Coinbase.

Kraken базується в США і вважається однією з найстаріших та найнадійніших криптобірж у галузі. Вона підлягає регулюванню в деяких американських штатах і має велику увагу до безпеки та дотримання законодавства. Coinbase також базується в США і є однією з найбільших та найпопулярніших криптобірж у світі. Вона вже отримала регуляторний статус у деяких європейських країнах та зареєстрована як Money Services Business у Фінансовій службі США (FinCEN).

Kraken підтримує більшу кількість криптовалют для торгівлі та зберігання, включаючи багато менш популярних токенів. Coinbase обмежена кількістю підтримуваних криптовалют, але це включає кілька основних, таких як Bitcoin, Ethereum, Litecoin та інші.

Kraken надає більший набір торговельних інструментів, включаючи різні типи ордерів, ставки з плечем, та можливість торгувати на ф'ючерсних ринках. Coinbase спрямована на початківців та надає упрощений інтерфейс для купівлі та продажу криптовалют без надмірної складності.

Комісії на Kraken можуть бути залежними від обсягу торгівлі та типу ордера. Вони загалом дещо нижчі, ніж на багатьох інших біржах. Coinbase має більш прозрачну систему комісій, але вони можуть бути вищими для деяких користувачів.

Обидві біржі мають свої переваги та недоліки, і вибір між ними залежить від ваших потреб та цілей. Kraken може бути більш відповідним для досвідчених торговців, які шукають розширений набір інструментів та доступ до багатьох криптовалют. Coinbase, з іншого боку, може бути найкращим вибором для новачків, які хочуть простий та зручний інтерфейс для купівлі та зберігання основних криптовалют.

#### <span id="page-18-0"></span>**1.5 Висновок**

<span id="page-18-1"></span>Завдяки технології блокчейну, криптовалюта стала значущим аспектом сучасного фінансового світу, пропонуючи безпечні та швидкі транзакції з високим рівнем анонімності. Вона відкриває двері для інновацій у фінансах та інших галузях, проте її високе використання також супроводжується викликами, такими як волатильність, ризик безпеки та недостатнє регулювання. Вибір використання криптовалюти вимагає заробітного аналізу її переваг та ризиків, а також урахування потреб конкретної ситуації та цілей користувача чи бізнесу.

#### **РОЗДІЛ 2**

## **ДОСЛІДЖЕННЯ УНІВЕРСАЛЬНОГО КРИПТОГАМАНЦЯ І РИНКУ КРИПТОВАЛЮТ**

## <span id="page-19-0"></span>**2.1 Перелік сучасних криптобірж та їх особливості**

На сьогоднішній день існує розмаїття криптобірж, які дають можливість торгувати криптовалютами. У дослідженні цього питання важливо вибрати платформу для обміну криптовалюти на рівень ліквідності активів, доступність певних криптовалютних пар, комісії та загальний рівень зручності використання.

Серед найвідоміших та широко використовуваних криптобіржів, які функціонують на сучасному ринку, можна виділити наступні:

Binance - ця платформа знає свої великі обсяги торгівлі та широкий спектр доступних криптовалютних пар.

Coinbase Pro. Спеціалізована платформа для активних торгівців, пов'язана з популярною платформою для купівлі та продажу криптовалюти - Coinbase.

Kraken. Відома про власну надійність та широкий вибір криптовалютних пар для торгівлі.

Bitfinex. Платформа, яка пропонує різноманіття криптовалюти та різні інструменти для торгівлі.

Huobi Global. Китайська криптобіржа, яка має обсяг великої торгівлі та широкий вибір криптовалютних пар.

OKE - ця платформа також знає свої функціональні можливості та широкий спектр криптовалютних пар для торгівлі.

Bittrex – це криптобіржа, яка пропонує широкий криптовалюта та підтримує різні функціональні можливості.

Gate.io - це платформа, що надає доступ до різноманітних валютних пар для торгівлі.

Ці платформи забезпечують різні можливості та умови торгівлі, що робить їх привабливими для різних категорій користувачів. При виборі криптобіржі важливо забезпечити рівень безпеки, комісії, доступність криптовалюти, функціональність торговельних інструментів та географічну доступність, щоб вибрати платформу, яка найкращим чином відповідає потребам користувача.

#### **2.1.1 Binance**

<span id="page-20-0"></span>Binance є один із найбільших та найвідоміших криптовалютних бірж у світі. Заснована в 2017 році ця платформа дуже швидко завоювала популярність завдяки широкому вибору криптовалют, великим обсягам торгівлі та ряду інноваційних функцій.

Особливості Binance можна виділити на декілька ключових аспектів:

Широкий вибір криптовалют. Binance знає свій значний асортимент криптовалют. Платформа пропонує торгівлю великою кількістю різних альткойнів, що роблять її єдиною з перших виборів для трейдерів, які бажають отримати доступ до різноманіття ринків.

Безпека та надійність. Binance докладає великих зусиль у забезпеченні безпеки своїх користувачів. Вони потребують ряд заходів безпеки, таких як двофакторна аутентифікація, захист від кібератаків, аудит безпеки та забезпечення фонду страхування для компенсації втрат у разі нещасних випадків.

Багатофункціональна платформа. Binance пропонує різні типи ордерів, продукти для професійних початківців, такі як Binance Futures для торгівлі ф'ючерсами, стейкінг, маржинальну торгівлю та інші інструменти.

Власна криптовалюта Binance Coin. BNB - це внутрішня криптовалюта платформи, яка містить широке застосування на біржі. Вона дозволяє користувачам отримувати знижки на комісії, брати участь у торговельних змаганнях та інші фінансові переваги на платформі.

Глобальне охоплення та регулювання. Binance працює з користувачами з багатьох країн світу та постійно розширює географічне охоплення. Крім того, платформа також передбачає виконання регуляторних вимог у різних регіонах, що дозволяє їй функціонувати в рамках відповідних законодавчих обмежень.

Система маржової торгівлі. Binance пропонує можливість маржової торгівлі, яка дозволяє трейдерам використовувати позиції для збільшення свого потенціалу при торгівлі.

Це лише декілька ключових особливостей Binance, що робить її єдиною з найбільш впливових та популярних криптобіржів у світі.

#### **2.1.2 Coinbase Pro**

<span id="page-21-0"></span>Coinbase Pro - це торгова платформа, яка дає можливість професійним трейдерам здійснювати торгівлю криптовалютами. Ось деякі ключові особливості Coinbase Pro:

Зручний інтерфейс. Coinbase Pro пропонує чистий та інтуїтивно зрозумілий інтерфейс, спроектований для професійних трейдерів, щоб забезпечити зручність під час торгівлі.

Широкий вибір криптовалют. Платформа підтримує значну кількість криптовалют, але залежно від інших криптобіржів криптовалютних активів на Coinbase Pro може бути обмежено.

Ліквідність та надійність. Coinbase Pro повідомляє про свою високу ліквідність, що означає, що торгові ордери можуть бути виконані з меншою відкладеністю в часі, а також забезпечують надійну інфраструктуру.

Безпека та регулювання. Платформа враховує вимоги стандартів безпеки та регулювання, забезпечуючи безпечне зберігання активів користувачів.

Низькі комісії. Coinbase Pro пропонує конкурентні ставки комісій, які можуть бути привабливими для трейдерів, які шукають ефективні умови для торгівлі.

Відсутність функціоналу для початківців. Важливо відзначити, що Coinbase Pro орієнтований на професіоналів у сфері торгівлі криптовалютами, тому інтерфейс та функціонал можуть бути складними для початківців.

Інструменти аналізу. Платформа пропонує інструменти для технічного аналізу, які можуть допомогти трейдерам прийняти рішення щодо торгівлі.

Ці особливості роблять Coinbase Pro відмінним вибором для досвідчених трейдерів, але вона не може бути ідеальною для початківців через більш спеціалізований характер та складніші інструменти порівнюються з іншими платформами.

### **2.1.3 Kraken**

<span id="page-22-0"></span>Kraken - це один із провідних криптовалютних бірж у світі, що пропонує широкий спектр послуг для торгівлі та обміну валютою. Ось деякі ключові особливості Kraken:

Безпека та надійність. Kraken володіє своєю високою ступінчастою безпекою та захистом із заходами, включаючи інші холодні кошти, багаторівневу автентифікацію, систему аудиту безпеки та заходи, що робить платформу дуже надійною для користувачів.

Широкий вибір криптовалютних пар. Kraken пропонує різноманіття криптовалютних пар для торгівлі, включаючи як основні (Bitcoin, Ethereum), так і меншу кількість криптовалют.

Можливості обмінів. Крім криптовалютних обмінів його, Kraken також підтримує функцію виведення та введення готівки в різних валютах, що робить зручним для користувачів, які шукають простий спосіб обміну валюти.

Різноманітність торгових опцій. Платформа пропонує різні типи замовлень та можливості маржової торгівлі для досвідчених трейдерів.

Співпраця з регуляторами та безпекою для користувачів. Kraken активно працює з регуляторами та виконує відповідні нормативні вимоги, що сприяють високому рівню довіри в середовищі криптовалюти.

Глобальне охоплення. Платформа працює з користувачами з багатьох країн світу та надає свої послуги в різних частинах світу.

Ці особливості створення Kraken є привабливим вибором для трейдерів, які шукають надійну та регульовану криптовалютну платформу з розширеними функціями торгівлі та безпечним зберіганням активів.

#### **2.1.4 Bitfinex**

<span id="page-23-0"></span>Bitfinex - це криптовалютна біржа, що надає платформу для торгівлі та обміну валютою криптовалютами. Ось деякі ключові особливості Bitfinex:

Ліквідність та об'єми торгівлі. Bitfinex знає про свої великі обсяги торгівлі, що робить його однією з найліквідніших криптовалютних бірж у світі.

Різноманітність криптовалют. Платформа пропонує великий вибір різних криптовалют для торгівлі, включаючи як основні, так і менш популярні альткойни.

Маржева торгівля. Bitfinex надає можливість маржевої торгівлі, що дозволяє трейдерам використовувати позиції для збільшення свого потенціалу при торгівлі.

Засоби безпеки. Біржа приділяє велику увагу системам безпеки,

включаючи двофакторну аутентифікацію, захист від кібератаків та засобів зберігання коштів.

Різні типи замовлень. Платформа пропонує різні типи замовлень для торгівлі, що дає трейдерам більше можливостей для управління своїми позиціями.

Інтерфейс користувача та функціонал. Bitfinex має розвинутий та зручний інтерфейс для користувачів, а також набір інструментів для аналізу та обробки даних, що сприяє зручності та ефективності торгівлі.

Ці особливості використовують популярну платформу Bitfinex для трейдерів, які шукають широкий криптовалют, велику ліквідність та різні функціональні можливості для торгівлі та інвестування.

### **2.2 Аналіз росту та розвитку криптобірж**

<span id="page-24-0"></span>На сьогоднішній день ринок криптовалют і криптобірж має багато ключових аспектів, які безпосередньо впливають на їх значення в суспільстві.

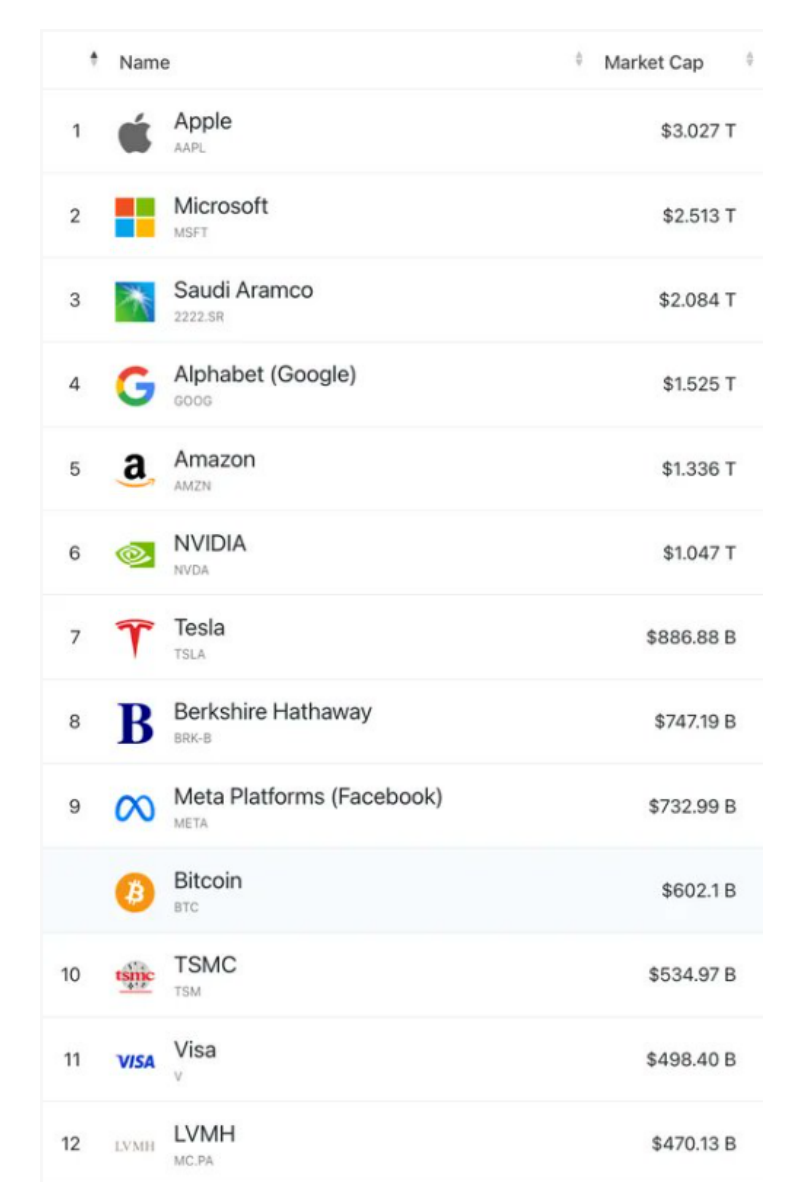

**Рис.2.1** Порівняння Bitcoin з найбільшими світовими компаніями станом на 2023 рік (USD, млрд.)

Як бачимо на Рис.2.1 Bitcoin займає далеко не останню позицію в світовій економіці, а також підтримує тенденцію до росту. Враховуючи те що Bitcoin це тільки одна окрема криптовалюта яка складає 39.6% від загальної кількості криптовалюти, то загальна капіталізація крипторинку буде складати приблизно 1.5 трл. Доларів США.

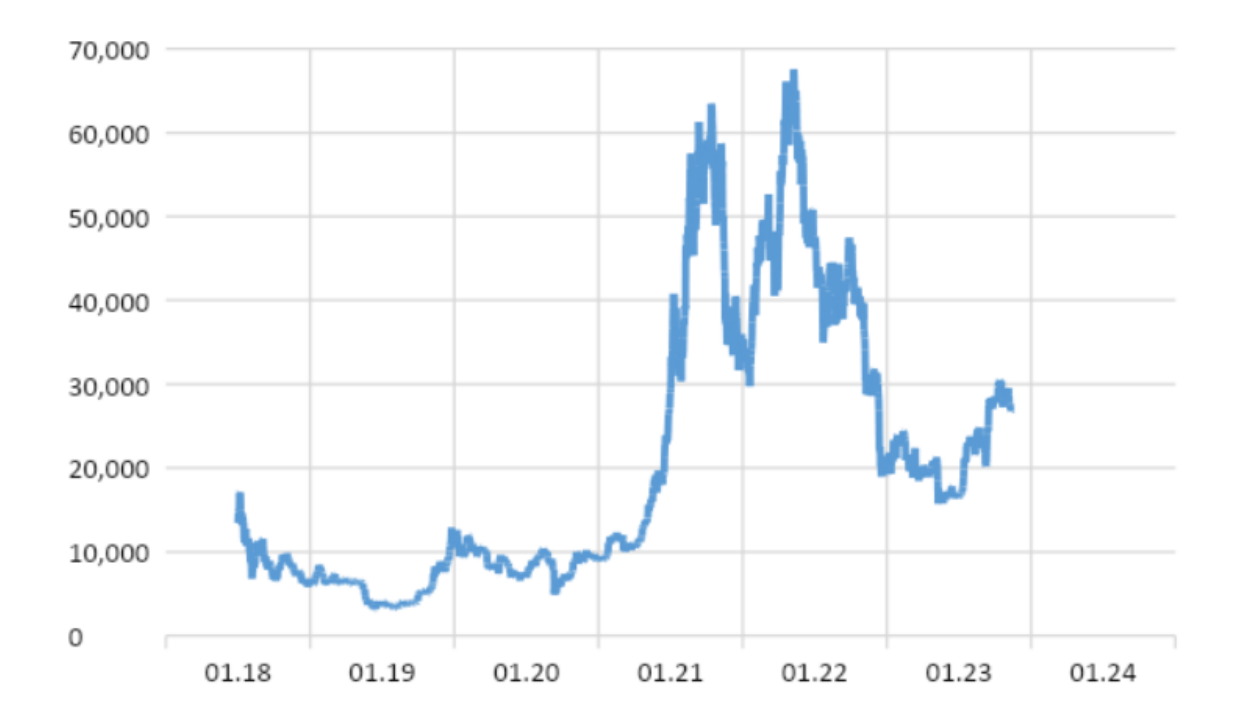

**Рис. 2.2** Динаміка росту ціни за 1 Bitcoin

Якщо орієнтуватися на данні росту за останні 6 місяців, то в середньому місячний ріст ринку становить прилизно 9.5%. А за жовтень 2023 року взагалі відсоток росту становив рекордні 19%.

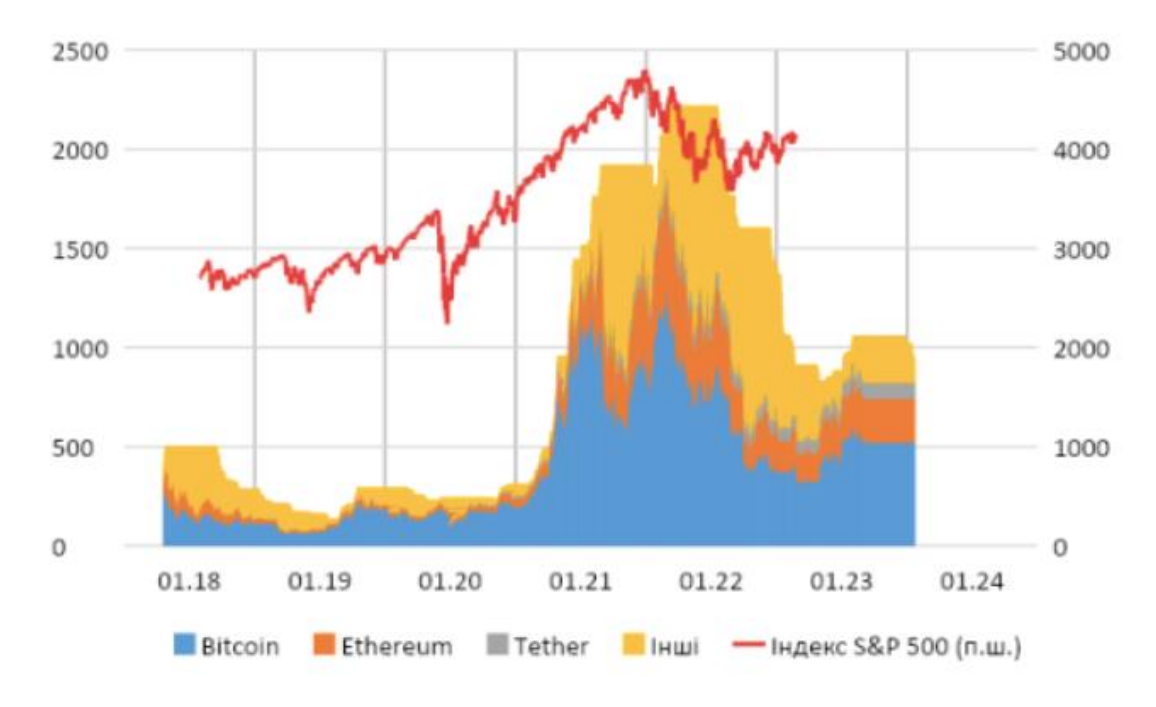

**Рис. 2.3** Капіталізація криптовалют станом на 2023 рік

На динаміку росту ринку криптовалют впливають дуже багато факторів.

В кожній країні є власні підходи до регулювання криптовалюти та криптобіржу. Деякі країни встановлюють жорсткі правила і вимоги для бірж, тоді як інші сприяють розвитку криптовалюти та заохочують їх до використання.

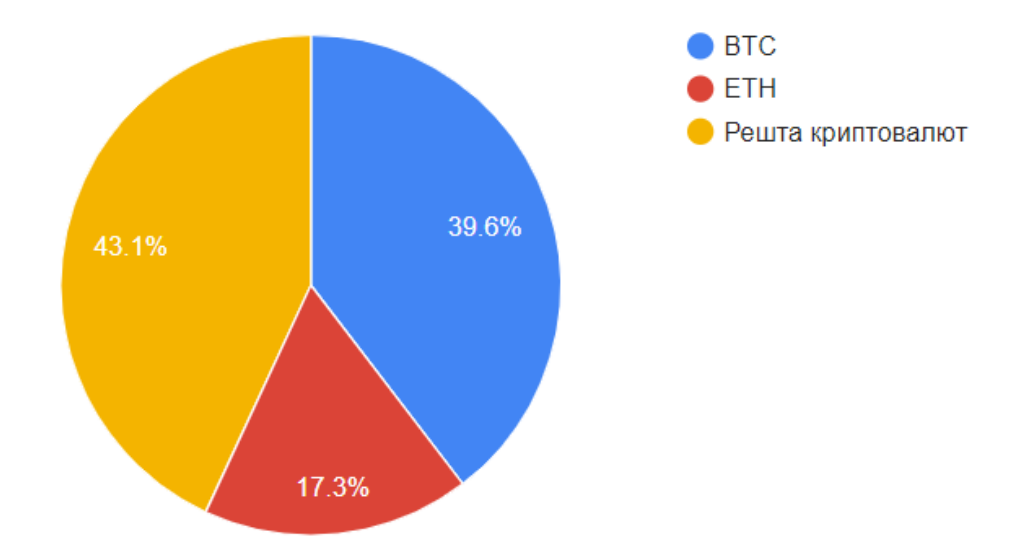

**Рис.2.4** Відсоткове відношення Bitcoin та Ethereum у порівнянні з іншими криптовалютами.

За останній час відсоток нових криптовалют збільшився на 3% (29 нових криптовалют) і відсоток Ethereum на 2%. Це говорить про те, що створюється все більше нових криптовалют, але Bitcoin та Ethereum зберігають свою першість за кількістю. Бо ці криптовалюти забезпечуються підтримкою від інвесторів, компаній і банків через свою відносну стабільність і надійність на крипторинку. Більше підприємств приймають криптовалюту як форму платежу, що сприяє їх прийняттю і використанню в суспільстві.

Інфляційний тиск, зміни на фінансових ринках, геополітичні події - усі ці фактори можуть вплинути на ціни криптовалюти та активність торгівлі.

Постійні вдосконалення в технологіях блокчейну, створення нових криптовалют та платформи для криптобіржу розширюють можливості та привертають нових учасників на ринок.

Ціни на криптовалютні активи часто різко змінюються, відображаючи турбулентність ринку. Таке коливання може бути результатом різноманітних новин, подій або навіть технічних аспектів торгівлі.

Зважаючи на регулярні зміни в умовах ринку, що криптовалютний ринок може бути досить вразливим до змін. Низький рівень регулювання та висока волатильність можуть створювати умови для значного коливання ціни та торговельного обсягу на різних біржах.

Багато криптобірж покращують власні системи безпеки після кількох серйозних кібератків, що сталися в минулому. Збільшення заходів безпеки є аспектом забезпечення довіри користувачів і зменшення ризику втрати активів і відповідно сприяючи розвитку і частішому використанні в суспільстві.

Крім того, додатково новий ринок криптовалют зазначає постійні зміни у

взаємодії з фінансовою системою загалом, і його застосування суспільством, корпораціями та державами впливає на його динаміку яка з кожним роком зростає.

Отже, на сьогоднішній день ситуація на ринках постійно розвивається та змінюється. З кожним наступним роком росте кількість як криптобірж так і криптовалют, що безпосередньо сприяє їх впровадженню в суспільстві.

#### **2.3 Особливості роботи та операцій з криптовалютою**

<span id="page-29-0"></span>Робота з криптовалютою платформи використання цифрових гаманців, технологічних та бірж для зберігання, обміну та переказу криптовалютних активів.

Гаманці для зберігання криптовалюти - це програма або пристрій, що забезпечує можливість збереження, відправляти та отримувати криптовалюту. Основна відмінність між ними відбувається у зв'язку з Інтернетом та безпекою.

Гаманці діляться за типом зберігання криптовалюти на холодні і гарячі гаманці.

Якщо ми говоримо про холодні гаманці, то до них відносяться апаратні та паперові гаманці. Апаратні гаманці представляють собою фізичні пристрої, які зберігають ваші приватні ключі офлайн. Паперові гаманці - це простий вид зберігання, коли ваші ключі зберігаються в паперовому вигляді. Вони можуть бути збережені в безпечному місці та використані за потреби.

Гарячі гаманці на сьогоднішній день найбільш популярні та зберігають тенденцію до зростання попиту на відміну від холодних. До гарячих гаманців належать веб-гаманці та гаманці які знаходяться на біржах. Веб-гаманці - це онлайн-гаманці, доступні через веб-браузер. Вони прості у використанні, але менш безпечні через можливість хакерських атак. Більшість криптобіржів мають власні гарячі гаманці для користувачів, де вони можуть зберегти свої активи.

Вони зручні для торгівлі, але також несуть ризики, пов'язані з централізованим зберіганням.

Хоч гарячі гаманці менш надійні ніж холодні, проте криптобіржі з кожним роком вдосконалюють власні системи безпеки, що значно посилює безпеку криптогаманців що сприяє появі нових клієнтів.

Купівля або продаж криптовалюти означає обмін одного криптовалюти на іншу або на традиційні валюти, такі як долари США чи євро. Це може бути здійснено на криптобіржах через розміщення замовлень на купівлю або продаж криптовалюти за певними цінами.

Платформи для обміну пропонують конвертацію криптовалюти за фіксованими курсами без потреби проведення активних торгів. Обідві операції як перекази, так і обміни - важливо для використання криптовалют у фінансовій сфері. Перекази використовують для передачі коштів від одного користувача до іншого, а потім як обмін використовують для торгівлі криптовалютами або конвертації однієї валюти в іншу.

Робота з криптовалютами відкриває широкі можливості для фінансових операцій у цифровому просторі. У зв'язку з цим робота з криптовалютами вимагає від користувачів уважності, глибокого розуміння технологій та можливості цього цифрового фінансового інструменту.

## **2.4 Дослідження актуальності універсального криптогаманця**

<span id="page-30-0"></span>У світі універсальні криптогаманці відіграють важливою роль, забезпечуючи безпечний та зручний доступ до різних типів цифрових активів на одному інтерфейсі. Актуальність цих гаманців пояснюється широким спектром їхніх можливостей, які потребують різних користувачів і тенденцій на ринку криптовалют.

## Таблиця 2.1

# Сучасні універсальні криптогаманці та їх функціонал

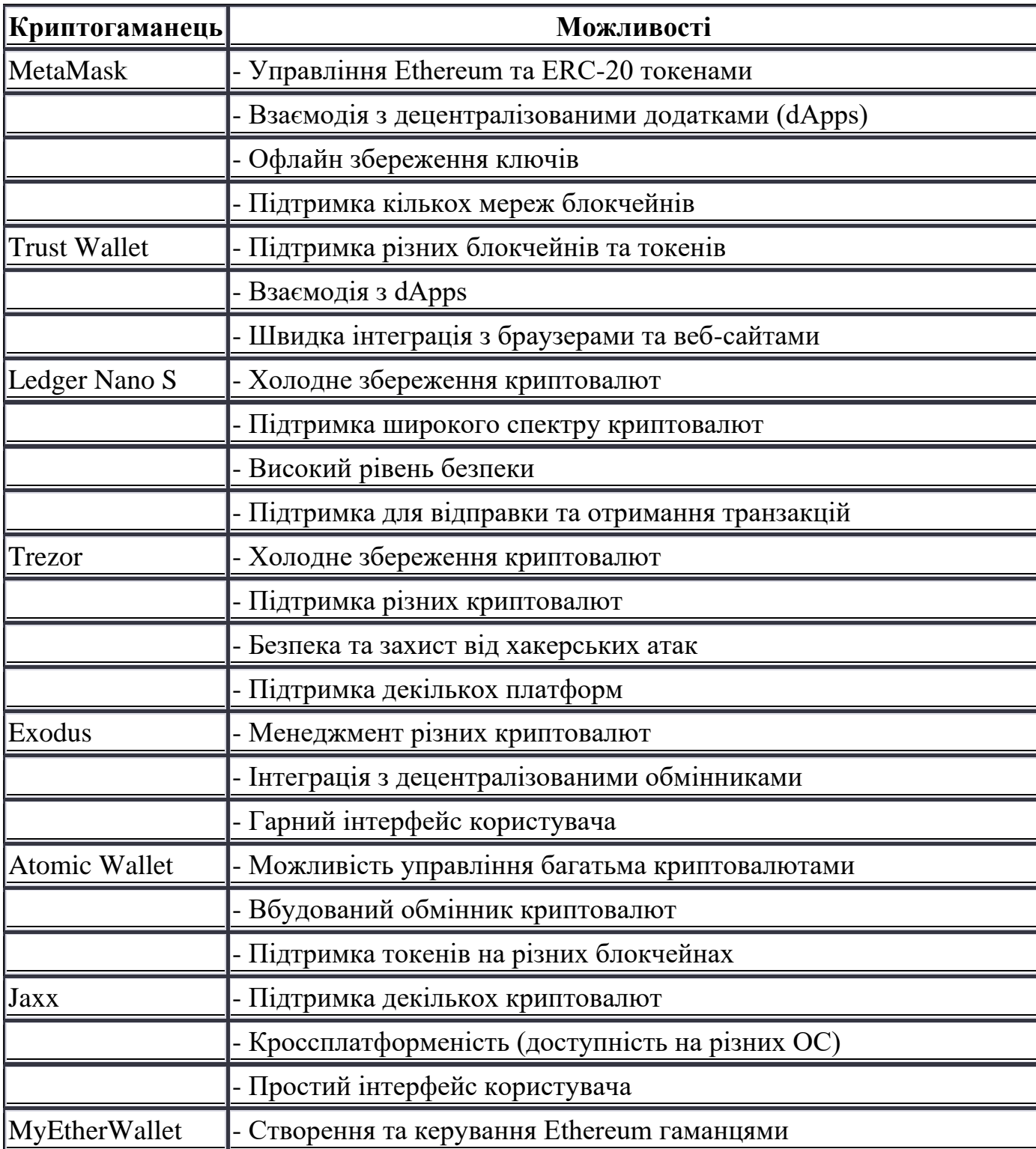

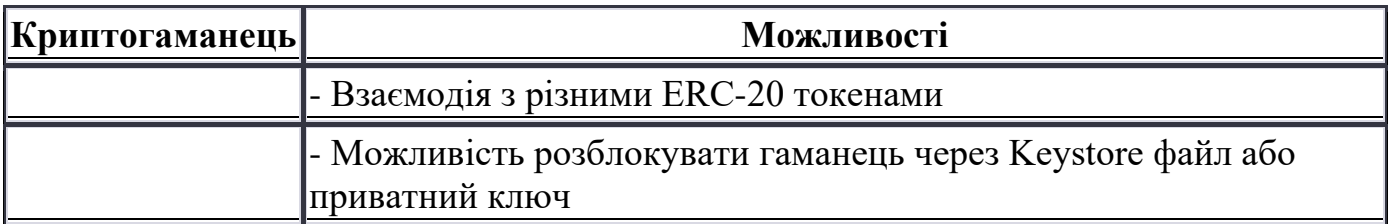

На сьогоднішній день багато користувачів мають різноманітні криптовалютні активи. Універсальні криптогаманці надають можливість зберігати й управляти різними активами, такими як Bitcoin, Ethereum, та токени на основі різних блокчейнів, у зручному та безпечному форматі.

Наприклад, універсальний гаманець може підтримувати понад тисячу різних криптовалют, що дає можливість користувачам зберігати широкий спектр цифрових активів в одному місці. Згідно з даними, загальний обсяг активних гаманців, які підтримують понад 100 криптовалют, збільшився на 25% за останній рік.

Також універсальні гаманці стають популярними серед користувачів, оскільки вони дозволяють здійснювати оперативні перекази між різними типами криптовалют. За даними дослідження, обсяг криптовалютних транзакцій через універсальні гаманці збільшився на 30% у порівнянні з минулим роком.

У зв'язку з популярністю універсальних криптогаманців починають створюватися все нові й нові інструменти та можливості. Наприклад, в більшості нових універсальних криптогаманцях додається в функціонал можливість купівлі додаткових потужностей для майнінгу на рівні P2P.

Кількість добування монет при майнінгу розраховується за наступною формулою:

Кількість монет 
$$
= \left(\frac{H \times B}{D \times N}\right) \times R
$$

Де:

H - хешрейт, тобто кількість хешів, яка обчислює майнер за одиницю часу.

B - блокова нагорода, кількість криптовалюти, яка виділяється для створення нового блоку.

D - складність мережі, числове значення, що визначає складність завдань майнерів у мережі.

N - кількість хешів на монету, останню для видачі однієї монети.

R - час між блоками, середній час, що потрібний для створення нового блоку.

## Таблиця 2.2

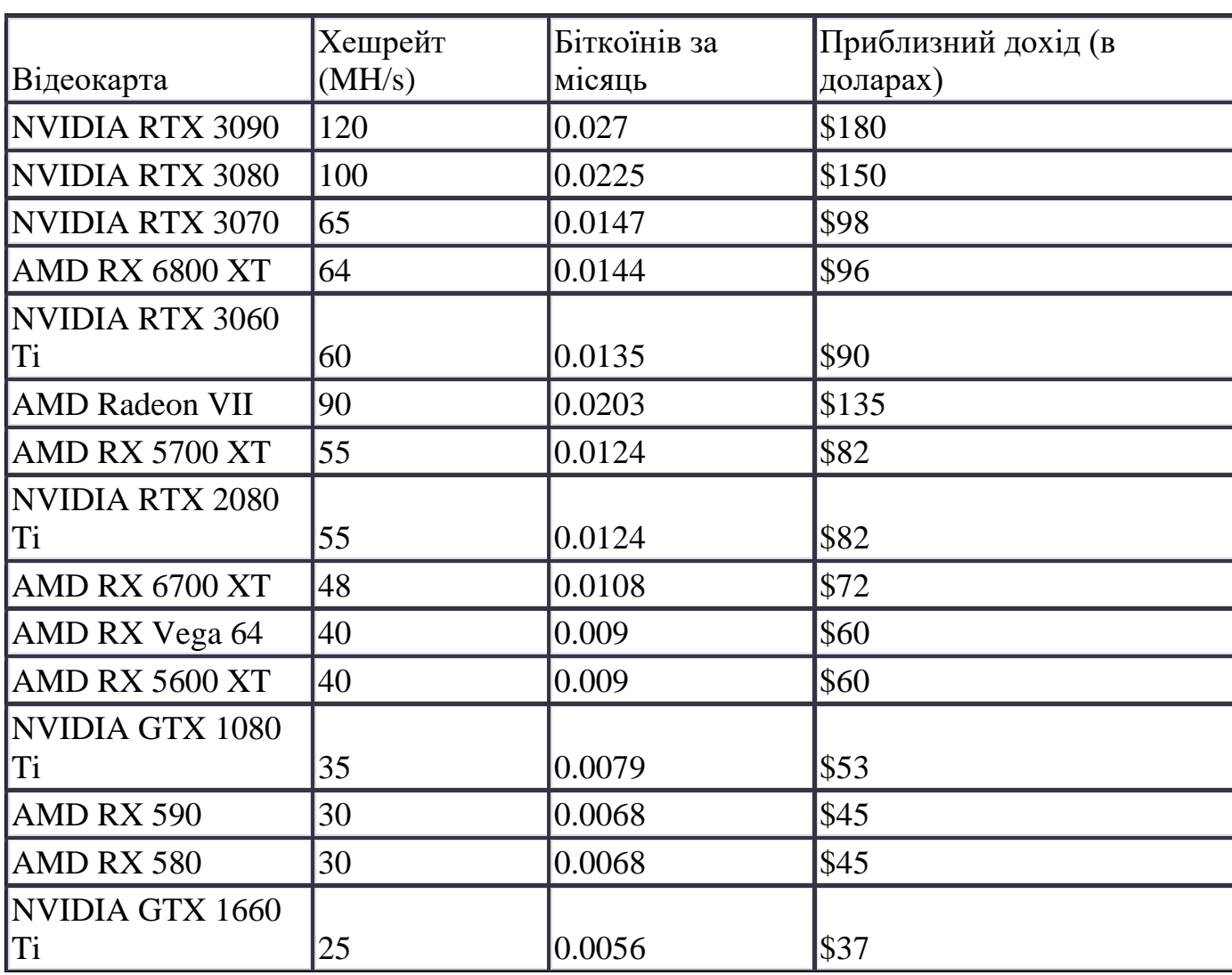

Список сучасних відеокарт та їх потужності при майнінгу

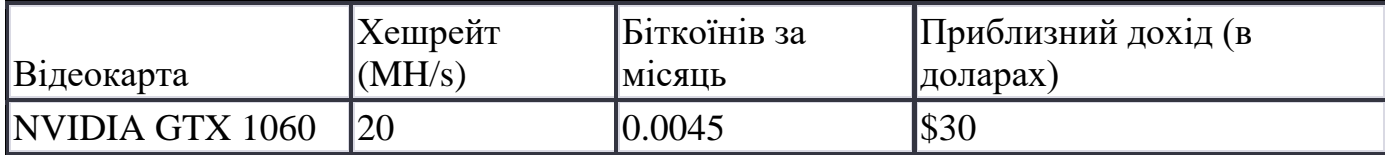

Універсальні криптогаманці є важливим елементом для тих, хто працює з криптовалютами. Вони надають зручний доступ до різних активів, забезпечуючи безпеку й універсальність управління цифровими фінансами. За даними дослідженнями та аналізом інструменту ринку можна підтвердити, що універсальні криптогаманці є актуальними та зростаючими для криптовалютних учасників, сприяючи зростанню їх популярності та функціональності на сучасному ринку криптовалют.

За даними дослідженнями, протягом останнього року, відмічається збільшення кількості користувачів які використовують універсальні криптогаманці для регулярних та повсякденних фінансових операцій з криптовалютами на 20%. Це свідчить про зростання популярності та важливості цих інструментів для користувачів, які шукають універсальність та зручність в управлінні своїми цифровими активами.

Крім того, універсальні криптогаманці стають ефективними рішеннями для приведення криптовалютного простору ближче до масового прийняття. За допомогою цих гаманців можливе спрощення операцій та забезпечення більшої доступності криптовалюти для звичайних користувачів. За останній рік кількість транзакцій універсальними гаманцями зросла на 50%.

Універсальні криптогаманці залишаються ключовими фінансовими інструментами для реалізації криптовалютного потенціалу. На основі аналізу даних можна зробити висновок про їхню актуальність у покращеній доступності та управлінні криптоактивами для широкого кола користувачів, а також збільшення кількості користувачів які тільки починають працівати з

криптовалютним ринком. Крім того, універсальні криптогаманці сприяють розвитку та вдосконаленню методів та технологій пов'язаних з блокчейном.

#### **2.5 Висновок**

<span id="page-35-1"></span><span id="page-35-0"></span>Універсальні криптогаманці виступають ключовими елементами в сучасному світі криптовалют, надаючи зручний та безпечний доступ до різноманітних цифрових активів тим самим збільшуючи довіру до криптовалюти і сприяючи залученню нових користувачів. За допомогою цих гаманців користувачі можуть зберігати, управляти та обмінювати різні криптовалютні активи на одному інтерфейсі, що сприяє полегшенню процесу взаємодії з цифровими фінансами. Зростання популярності та використання універсальних криптогаманців, а також збільшення обсягу транзакцій через ці гаманці на 50% в порівнянні з минулим роком, свідчать про їхню значущість та актуальність для користувачів у криптовалютному просторі, враховуючи що кількість користувачів унаверсальними криптогаманцями зросла на 20% в порівнянні з минулим роком. Ці інструменти є важливим кроком у спрощенні використання та популяризації криптовалют, наближаючи їх до широкої аудиторії та сприяючи розвитку цифрової фінансової екосистеми.
# **РОЗДІЛ 3**

# **РОЗРОБКА УНІВЕРСАЛЬНОГО КРИПТОГАМАНЦЯ ТА АНАЛІЗ ЙОГО ФУНКЦІОНАЛУ**

# **3.1 Вимоги до функціоналу веб-додатку**

Додаток має надавати користувачу наступні можливості:

- Реєстрація облікового запису користувача.
- Купівля та продаж криптовалют.
- Виконувати обмін криптовалют. Як обмін на валюту так і на інші криптовалюти.
- Надавати інформацію про проведені операції.
- Можливість зміни пароля у разі якщо користувач його втратив.
- Обирати біржі на яких користувач хоче проводити операції.
- Купувати або надавати в оренду потужності для майнінгу криптовалюти.
- Можливість зворотного зв'язку.
- Налаштовувати зручну для користувача тему інтерфейсу.
- Можливість користуватися веб-додатком використовуючи телефон.

#### **3.2 Технології використані в розробці веб-додатку**

Основною технологією для розробки даного веб-додатку була обрана бібліотека React JS. Розробка додатку на React JS відображає сучасний підхід до створення веб-додатків. React є відкритою бібліотекою, яка дозволяє розробникам побудувати ефективний та гнучкий інтерфейс користувача.

 Порівняно з іншими фреймворками, такими як Angular або Vue, React має свої унікальні переваги:

Компонентна архітектура. React спирається на компоненти, що спрощує розробку та робить код перевикористовуваним, легким для розширення та обслуговування.

Віртуальний DOM. React використовує віртуальний DOM, що дозволяє ефективно оновлювати лише ті елементи, які змінилися, підвищуючи продуктивність додатку.

Декларативний підхід. React пропонує декларативний стиль програмування, де розробник описує, як має виглядати UI в певний момент, а не як досягти цього стану.

У виборі між React, Angular та Vue важливо враховувати конкретні потреби проекту, рівень складності, вимоги до продуктивності. В ситуації з розробкою даного веб-додатку, та враховуючи його специфіку, бібліотека React JS є найбільш оптимальною в розробці даного веб-додатку бо має велику кількість додаткових інструментів для розробки, а також має багато додаткових бібліотек які допоможуть у вирішенні специфічних завдань.

## **3.2.1 React DOM**

Бібліотека react-dom є однією з ключових складових бібліотеки React і відповідає за інтеграцію React з DOM (Document Object Model) браузера. Основною метою react-dom є рендеринг React компонентів у DOM, керування їх життєвим циклом та взаємодія з реальними DOM-елементами.

Основні можливості react-dom включають:

ReactDOM.render() - це основний метод бібліотеки react-dom, який використовується для монтування (рендерингу) React компонентів у зазначеному контейнері в DOM. Він приймає кореневий компонент і контейнер, в який цей компонент буде вбудований.

Робота з DOM-елементами. React-dom надає способи взаємодії з реальними DOM-елементами, такі як додавання атрибутів, встановлення подій

чи видалення елементів із DOM.

Обробка подій.Бібліотека також надає засоби для обробки подій від користувача, таких як кліки, події клавіатури тощо.

ReactDOMServer. Цей модуль react-dom використовується для рендерингу React компонентів на серверному боці. Він дозволяє генерувати HTML-рядки з React компонентів, що корисно для статичного відображення вмісту на сервері.

Інші утиліти. React-dom також містить деякі додаткові утиліти, такі як findDOMNode, який дозволяє звертатися до реальних DOM-елементів, пов'язаних із React компонентами.

Користуючись react-dom, можна ефективно контролювати та взаємодіяти з відображенням React-компонентів у браузері, забезпечуючи гнучкість та продуктивність у створенні інтерфейсів користувача.

#### **3.2.2 React Hook Form і Yup**

Під час розробки веб-додатку для роботи з формами використано дві достатньо потужні бібліотеки – це React Hook Form і Yup.

React Hook Form – це бібліотека для управління формами в React, яка базується на використанні хуків (hooks). Вона спрощує процес роботи з формами, зменшуючи кількість необхідного коду та робить управління станом форм більш ефективним. В основі React Hook Form лежить концепція контрольованих компонентів, яка дозволяє керувати введеними даними у формі за допомогою хуків.

Yup - це бібліотека для валідації даних JavaScript. Вона дозволяє встановлювати правила валідації для об'єктів та дозволяє перевіряти, чи відповідають дані цим правилам. Yup дозволяє встановлювати умови валідації, такі як обов'язковість полів, формат даних, мінімальні/максимальні значення

тощо.

При розробці форм у React, React Hook Form використовується для управління станом та значеннями введених користувачем даних у формі. Yup, з іншого боку, застосовується для встановлення правил валідації цих даних. Під час використання разом, Yup використовується для створення схеми валідації, яка визначає, які дані є валідними для шкірного поля у формі.

React Hook Form може взаємодіяти з Yup шляхом використання методу handleSubmit для перевірки даних згідно з умовами, встановленими в Yup. При надсиланні форми React Hook Form використовує Yup для валідації введених даних. Якщо дані не відповідають умовам валідації, React Hook Form може відображати помилки для користувача та блокувати надсилання форми.

# **3.2.3 Styled components**

Для роботи з CSS стилями в розробці веб-додатку використано Styled components. Styled components - це бібліотека CSS-in-JS, специфічна для React, яка дозволяє розробникам писати CSS-код безпосередньо в JavaScript для стилізації компонентів React.

Основні переваги styled-components:

- Генерація CSS "на льоту" - застосовуються лише ті стилі компонентів, які потрібні на сторінці.

- Унікальні імена класів - кожному елементу DOM присвоюється унікальне ім'я класу, що уникатиме конфліктів імен класів.

- Просте видалення CSS - стилі додаються до конкретного компонента, що полегшує їх видалення.

- Просте застосування динамічних стилів - можливість додавати стилі до компонентів залежно від атрибутів чи глобальної теми.

- Легка та доступна підтримка - обслуговування зручне, оскільки не потрібно шукати стилі, що впливають на компонент у багатофайлових проектах.

- Автоматична префіксація – автоматичне додавання специфічних префіксів для різних браузерів.

- Автоматичне очищення невикористаних стилів, що дозволяє зменшити обсяг файлів та завантаження сторінки.

Використання Styled Components у проекті дозволяє легко організувати та керувати стилями компонентів React. Це забезпечує локальні та унікальні стилі для шкірного компонента, запобігає конфліктам імен класів, спрощує управління стилями та полегшує розробку.

# **3.2.4 TypeScript**

TypeScript - це мова програмування, яка є розширенням JavaScript з можливістю статичної типізації. Ось основні особливості TypeScript та його відмінності від JavaScript:

Статична типізація. Одна з ключових особливостей TypeScript. Відмінність полягає в тому, що в TypeScript можна визначати типи змінних, параметрів функцій та об'єктів. Це дозволяє виявляти помилки на етапі розробки, що полегшує пошук та виправлення помилок перед запуском коду.

Сумісність із JavaScript. TypeScript є розширенням JavaScript, що означає, що всі дійсні програми JavaScript є дійсними програмами TypeScript. TypeScript компілюється до чистого JavaScript, тому ви можете використовувати його разом із існуючим кодом.

Підтримка сучасних функцій. TypeScript підтримує нововведення ES6, ES7, ES8, включаючи стрілкові функції, класи, async/await, деструктуризацію та інші.

Інтелектуальний аналіз коду. TypeScript надає підказки у вашому редакторі коду, що полегшує розуміння коду, виявлення помилок і автодоповнення під час написання.

Зрозумілість коду. Завдяки типізації код стає більш зрозумілим та документованим. Це сприяє покращенню підтримки та рефакторингу коду.

Більш безпечна розробка. Статична типізація робить код більш надійним, запобігаючи багатьом типовим помилкам.

Іншими словами, TypeScript дозволяє розробникам писати більш надежний, безпечніший та легше зрозумілий код завдяки статичній типізації, вказанню типів та підтримці сучасних функцій JavaScript. Однак, у порівнянні з JavaScript, TypeScript може потребувати більше години на написання через вимоги до голосування типів.

#### **3.2.5 Next.js**

Next.js – це фреймворк для реактивної веб-розробки, побудований на основі React. Він дозволяє розробникам створювати веб-додатки, які легко масштабуються та мають оптимізовані швидкості завантаження.

Основні функції Next.js у проекті:

Рендеринг на стороні сервера та на стороні клієнта: Next.js підтримує як статичне, так і динамічне рендеринг сторінок. Це дозволяє прискорити завантаження веб-сторінок та покращити їхню індексацію пошуковими системами.

Роутинг.Вбудована система маршрутизації дозволяє працювати з роутами, що спрощує навігацію між сторінками та компонентами.

Конфігурація та налаштування. Next.js має простий та зрозумілий конфігураційний підхід, що дозволяє швидко налаштувати проект.

Підтримка серверного рендерингу та статичного сайту. Можливість створення статичних сайтів або рендерингу на сервері дозволяє отримати переваги як для SEO, так і для швидкодії.

Оптимізація. Next.js має вбудовані засоби для оптимізації зображень, коду та підтримує використання кешування.

Просте використання API та робота з базою даних. Набір інструментів у фреймворку дозволяє швидко і просто працювати з серверними API та базами даних.

Використання Next.js у проекті дає змогу покращити швидкість розробки, забезпечити оптимальний SEO, полегшити роботу з серверним та клієнтським рендерингом та забезпечити підтримку для багатьох інших важливих функцій для веб-розробки.

#### **3.2.6 SWR**

SWR (State-while-revalidate) - це бібліотека, розроблена для управління даними у React-проектах, яка дозволяє одержувати дані з віддаленого джерела та автоматично оновлювати ці дані, забезпечуючи швидкий доступ та автоматичні перевірки на свіжість інформації.

Основні аспекти використання SWR у розробці веб-додатку:

Кешування даних. SWR використовує кешування, щоб зберігати дані в локальному сховищі під час завантаження. Це дозволяє швидко відображати дані з кешу та одночасно оновлювати їх із сервера.

Автоматичне оновлення даних. SWR автоматично оновлює дані на основі заданого інтервалу або після взаємодії з користувачем.

Легка інтеграція з React. Легко інтегрується з React-компонентами, що дозволяє використовувати властивості SWR, такі як data, error, mutate тощо.

Стратегії оновлення. SWR надає можливість налаштовувати стратегії оновлення даних, наприклад, кешувати дані на певну годину або після певних подій.

Зменшення навантаження на сервер. Швидкість реакції на зміни зменшує навантаження на сервер за рахунок кешування та автоматичного оновлення даних.

Загалом, SWR є потужним інструментом для управління станом даних у React-додатках, який дозволяє легко та ефективно отримувати та оновлювати дані із сервера, що забезпечує при цьому оптимальну продуктивність та користувацький досвід.

## **3.2.7 Firebase**

Firebase використовується в розробці веб-додатків для забезпечення різних функціональних можливостей.

Аутентифікація користувачів. Firebase надає зручні засоби автентифікації користувачів через різні провайдери (наприклад, електронна пошта, Google, Facebook тощо), що спрощує процес створення облікових записів та управління ними.

Зберігання даних. Firebase має Realtime Database та Firestore, які дають можливість зберігати та синхронізувати дані між клієнтами та сервером у режимі реальної години. Це дозволяє додавати, змінювати та видаляти дані безпосередньо з клієнтської частини додатку.

Хостинг. Firebase надає можливість розгортання статичних файлів та односторінкових додатків безпосередньо на їх серверах.

Аналітика. Firebase Analytics дозволяє відстежувати та аналізувати використання додатків, збираючи дані про активність користувачів та взаємодію

з додатком.

Cloud Functions. Можна використовувати Cloud Functions для написання та виконання серверних функцій відповідно до потреб додатку.

Зберігання файлів. Firebase має Storage для зберігання та керування різними типами мультимедійних файлів (зображення, відео, аудіо тощо).

Інші сервіси. Firebase також надає інші інструменти, такі як ML Kit для роботи з функціями машинного навчання, Remote Config для керування параметрами додатку на віддаленому сервері, Cloud Messaging для надсилання повідомлень користувачам, Dynamic Links для створення глибоких посилань тощо.

Firebase забезпечує рішення для різних завдань, що допомагають розробникам зосередитися на функціональності додатку, а не на інфраструктурі, що робить його популярним у розробці веб-додатків.

# **3.3 Інтерфейс додатку**

Коли користувач вперше переходить за посиланням до веб-додатку, то першим що зустріне користувача – це вікно вибору мови інтерфейсу (рис. 3.1).

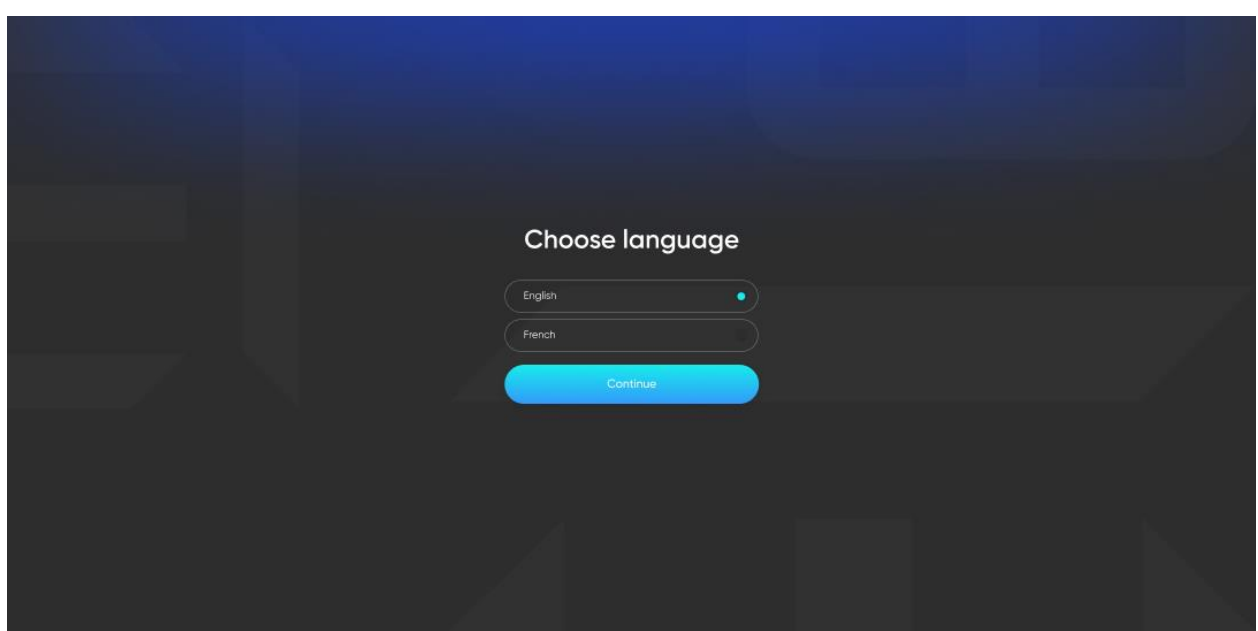

Рис. 3.1 Вікно вибору мови

Після того як користувач обрав зручну для себе мову додаток переносить користувача до вікна авторизації (рис. 3.2).

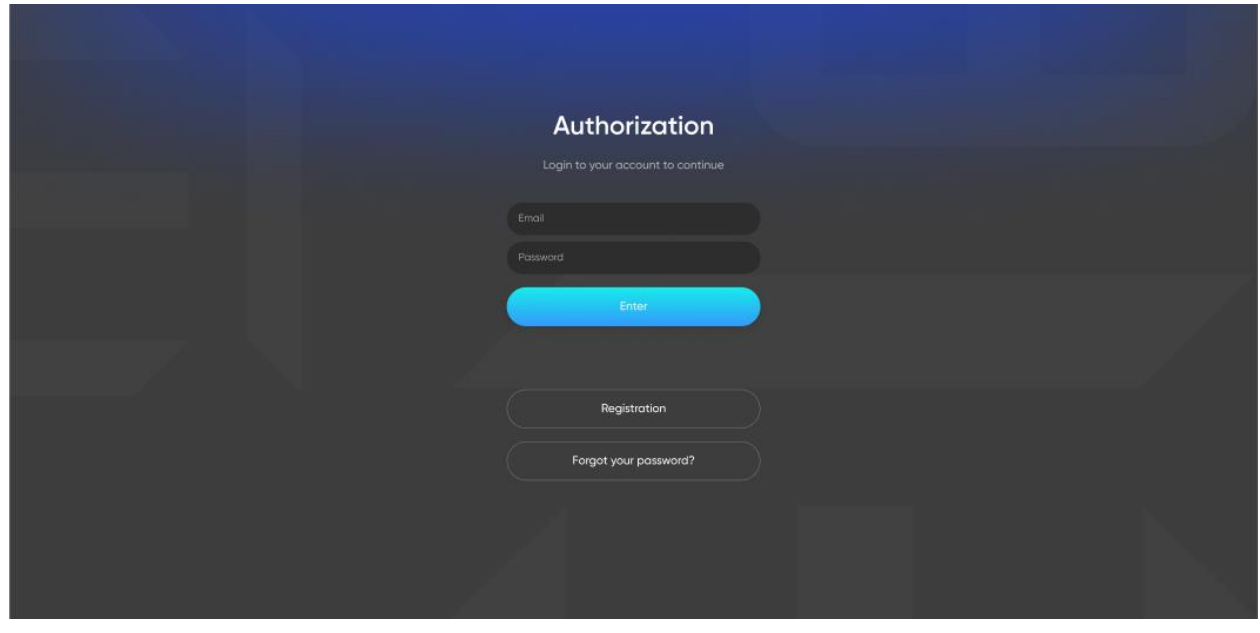

Рис. 3.2 Сторінка авторизації користувача

Сторінка авторизації містить два поля для введення даних – це поле для вводу електронної пошти користувача і пароля, а також кнопка для входу в свій обліковий запис. Також нижче розміщені додаткові кнопки для реєстрації облікового запису користувача, а також кнопка для відновлення парою в разі його втрати користувачем.

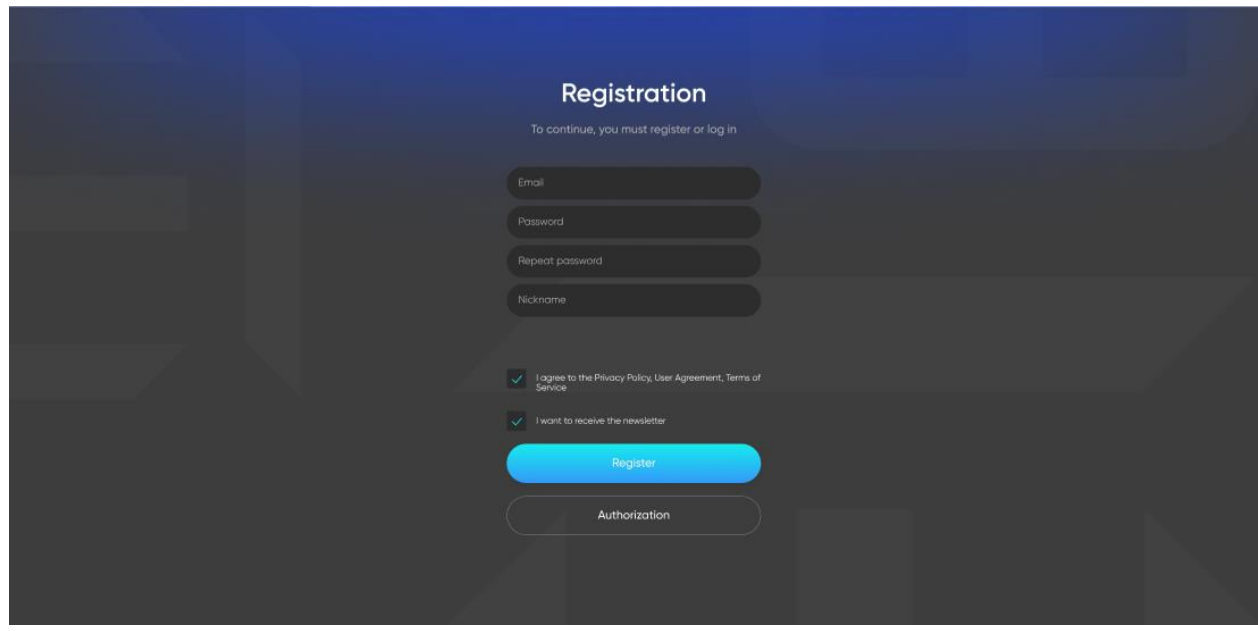

Рис. 3.3 Сторінка реєстрації користувача

Коли користувач реєструє свій обліковий запис він повинен заповнити наступні поля вводу:

- Електронну пошту
- Пароль
- Повторити пароль
- Нікнейм

В першому полі вводу (рис. 3.3) користувач пише свою електронну пошту, до якої буде прив'язаний обліковий запис. В наступних двох полях користувач має записати пароль до свого облікового запису. Останнє поле вводу призначене для того щоб користувач обрав ім'я для свого облікового запису.

Нижче знаходяться чекбокси де користувачу потрібно прийняти умови користування і дозвіл на розсилку на електронну пошту. Останній пункт є необов'язковим.

В самому низу знаходиться кнопка раєстрації облікового запису у разі якщо всі необхідні поля були правильно заповнені користувачем створюється новий обліковий запис. Нижче знаходиться кнопка для повернення до вікна авторизації (рис. 3.2).

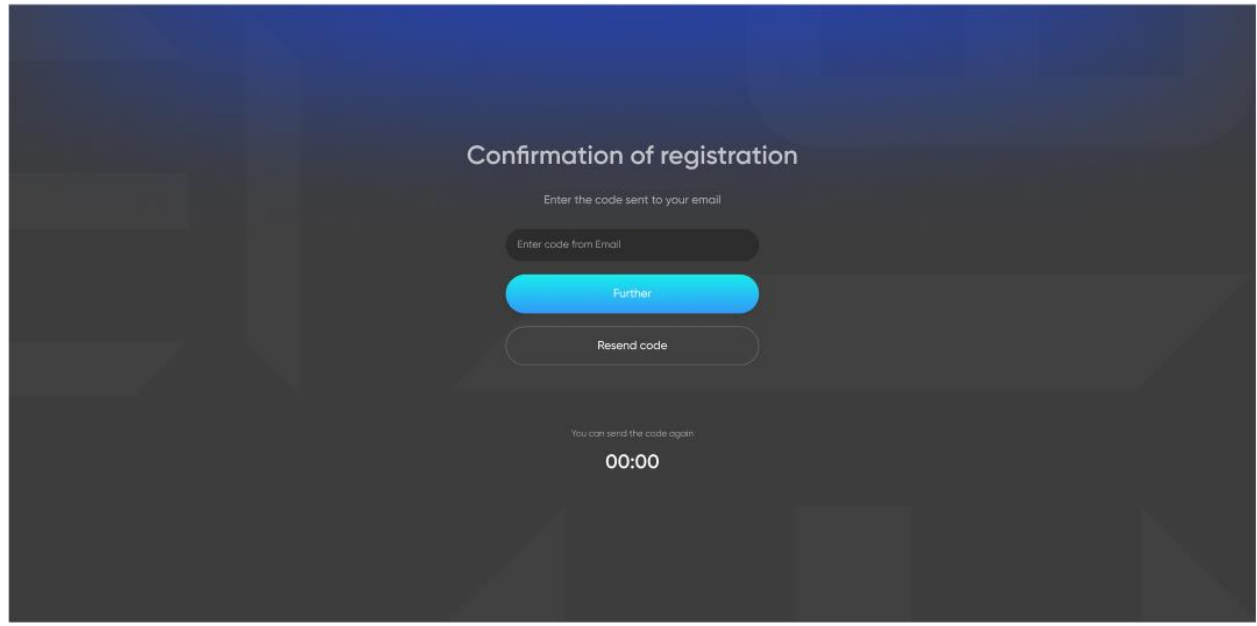

Рис. 3.4 Підтвердження реєстрації облікового запису користувача

Після того як користувач заповнив всі поля вводу правильно (рис. 3.3), то йому на електронну пошту має прийти повідомлення з кодом для підтвердження.

Підтвердження електронної пошти користувача важливе з погляду безпеки та персоналізації. Підтвердження електронної пошти допомагає перевірити, що зазначена адреса дійсно належить реальній людині, а не створена штучно або помилково. Введення перевірки електронної пошти може зменшити ризик небажаних або шахрайських облікових записів, підвищуючи рівень безпеки

платформи або додатку. Підтвердження пошти може допомогти уникнути спаму та створення багато облікових записів одним людиною. Підтвердження електронної пошти відображає ступінь зацікавленості користувача в послугах або продуктах вашого додатку, а також дозволяє створити персоналізований досвід. Підтверджена адреса електронної пошти може використовуватися для сповіщення про важливі оновлення.

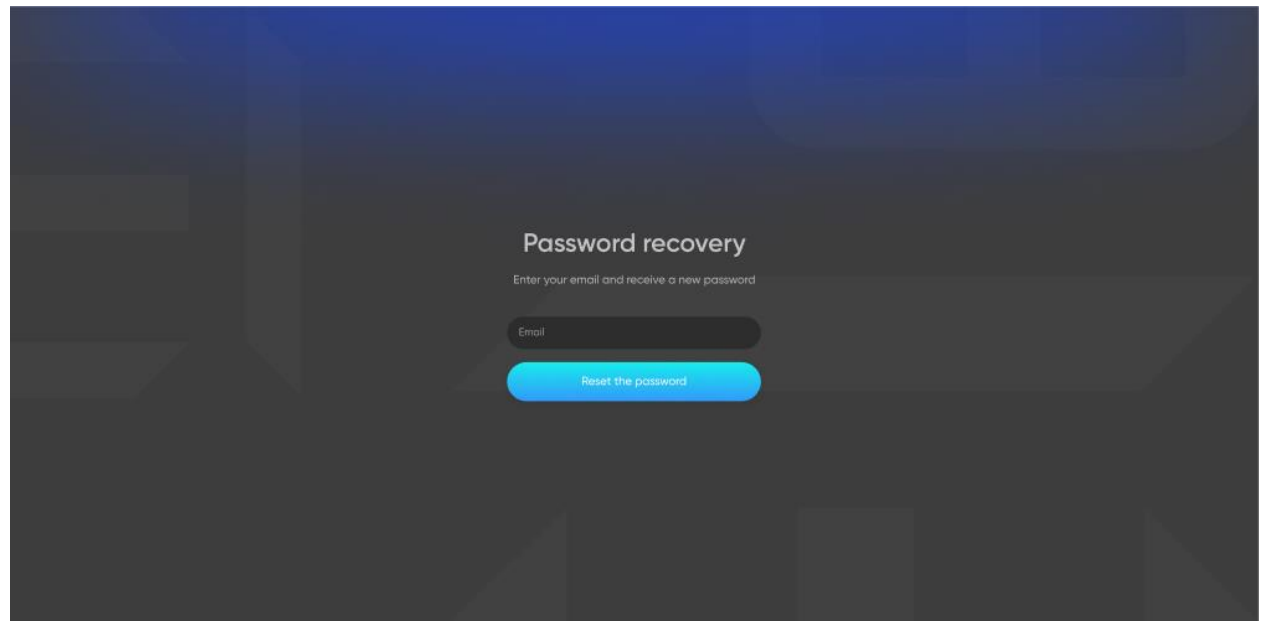

Рис. 3.5 Сторінка відновнення паролю

У разі втрати користувачем пароля це не означає що він його втратив назавжди так як є сторінка з відновленням паролю користувача (рис. 3.5). Для того щоб користувач міг відновити свій пароль йому необхідно полі для вводу вказати адресу електронної пошти на яку буде надіслано код, для підтвердження того, що за цією адресою електронної пошти дійсно є обліковий запис, а також для захисту від зловмисників, які хочуть отримати доступ до облікового запису користувача.

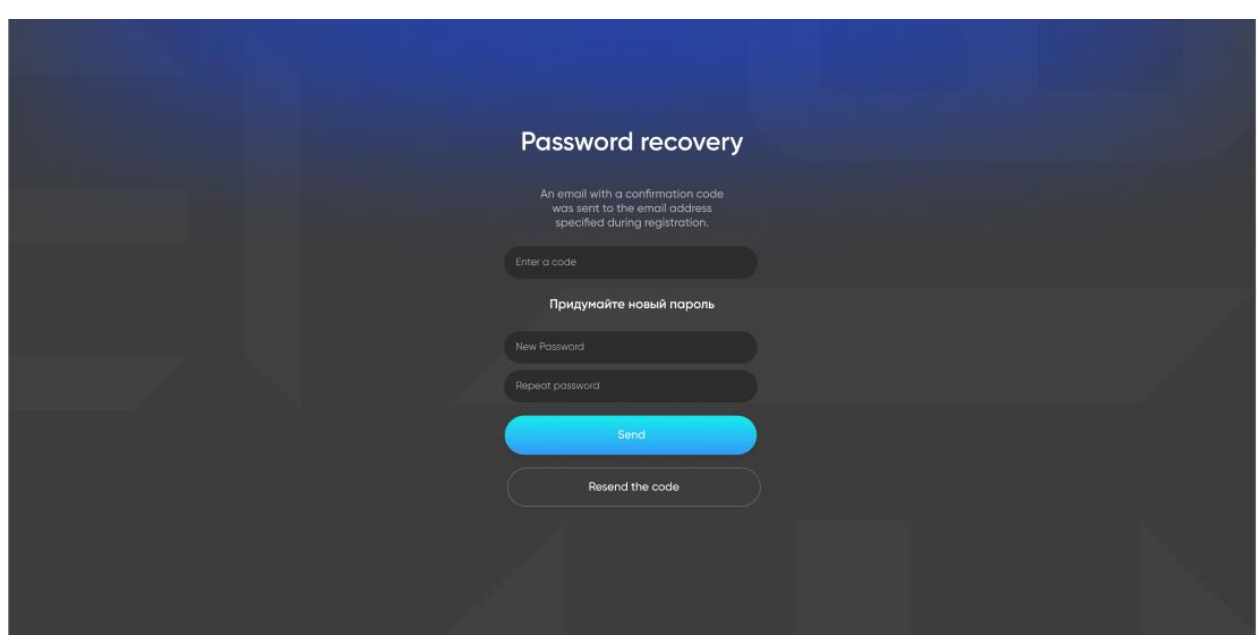

Рис. 3.6 Сторінка зміни паролю

Після того як користувачу на електронну пошту прийшов код необхідний для зміни паролю йому необхідно ввести отриманий пароль в перше поле (рис. 3.6) і після цього в наступних двох полях користувач має ввести новий пароль.

У разі якщо користувачу не прийшов на електронну пошту не прийшов код, то нижче є кнопка для повторного надсилання коду.

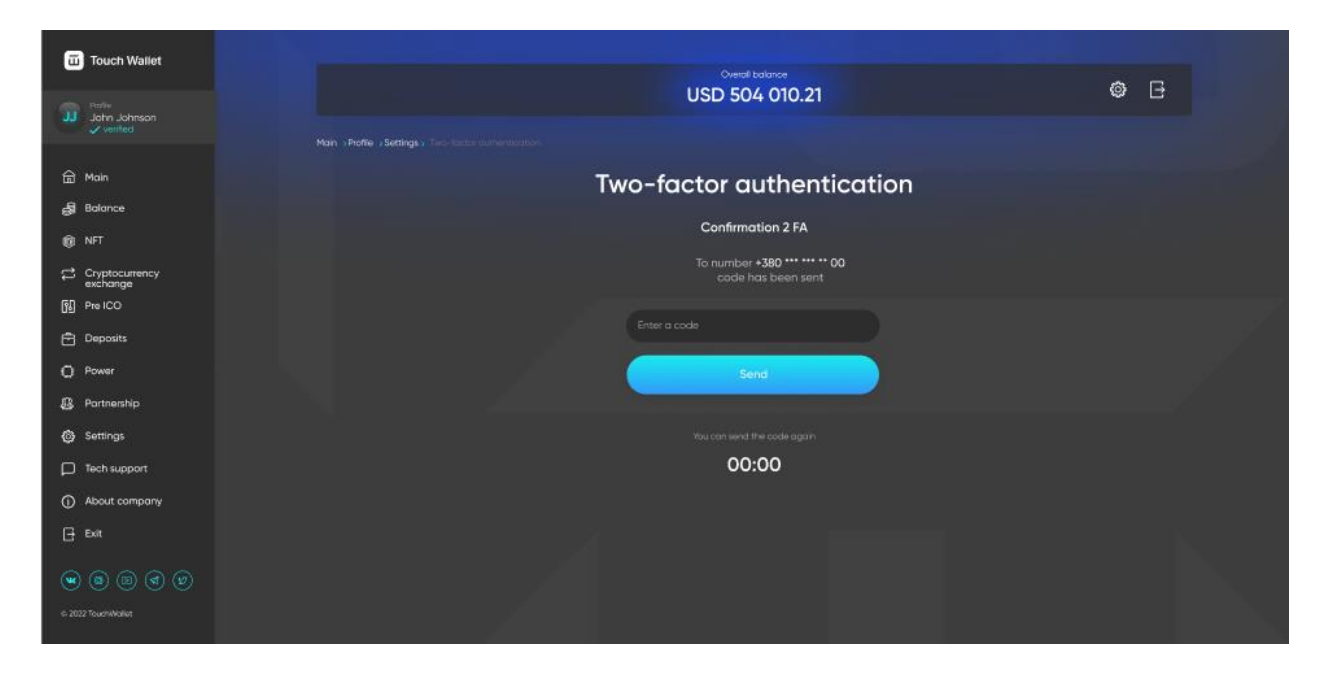

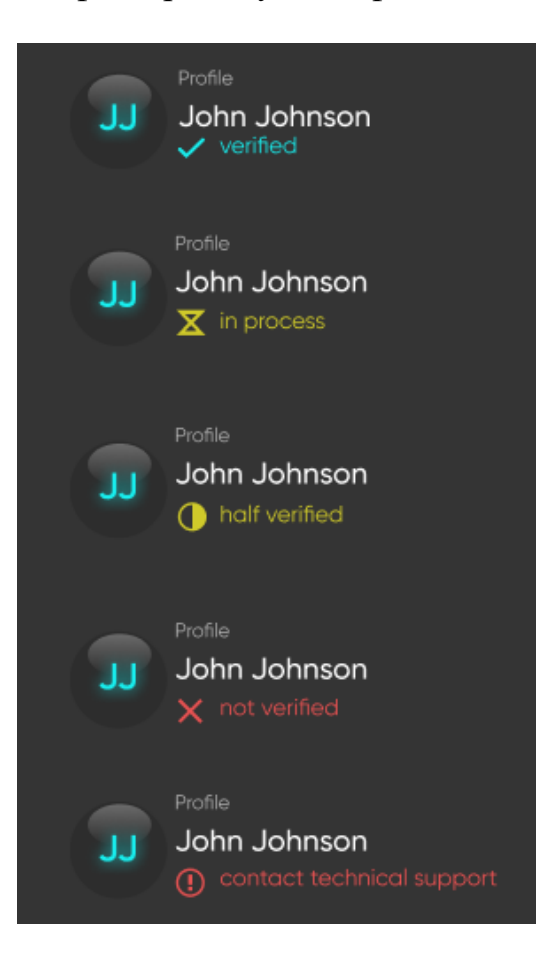

Рис. 3.7 Сторінка двофакторної аутентифікації за номером телефону

Рис. 3.8 Статуси верифікації облікового запису користувача Для додаткової верифікації облікового запису користувача також присутня можливість прив'язати обліковий запис за номером свого телефону (рис. 3.7) на який прийде повідомлення з кодом для підтвердження.

Додаткова верифікація облікового запису користувача необхідна для більшої довіри серед інших користувачів тому як для проведення Р2Р необхідно довіряти тому з ким ти збираєшся проводити ту чи іншу операцію.

Саме тому в додатку ви можете бачити рівень верифікації як свій так і інших користувачів, що допоможе запобігти шахрайським діям зі сторони інших користувачів тим самим надаючи більший рівень безпеки користуванням вебдодатком.

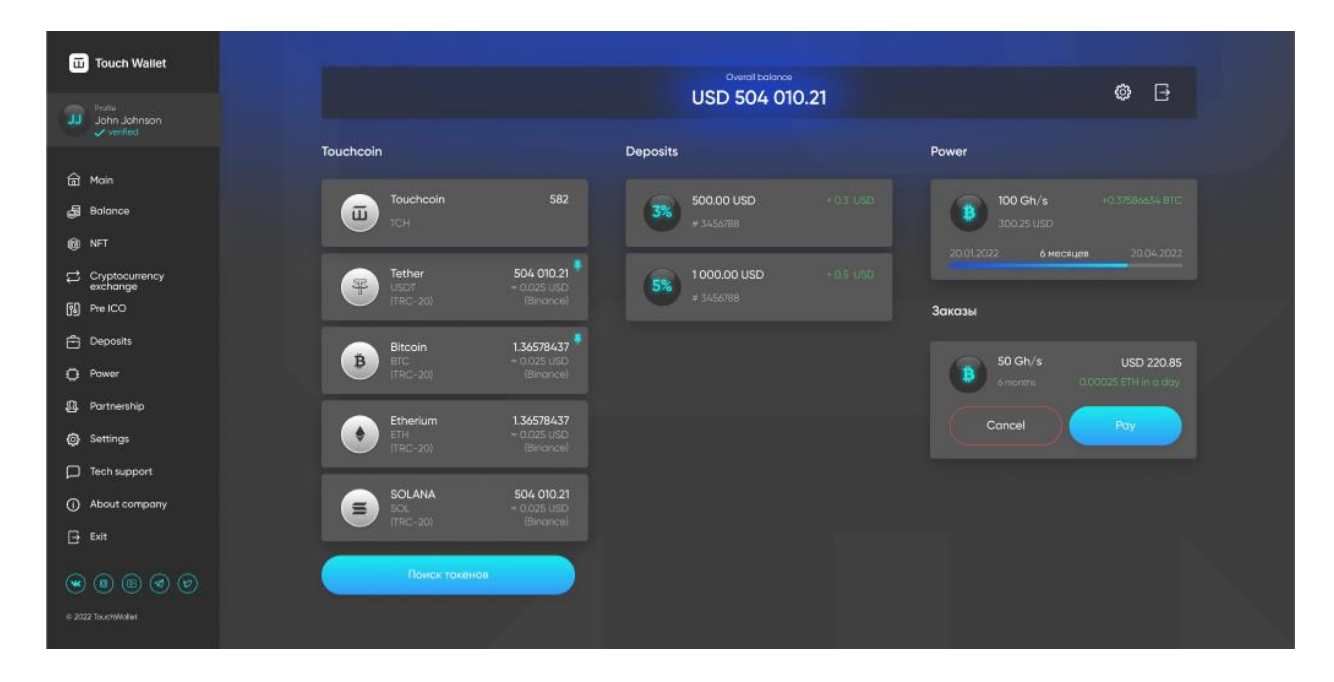

Рис. 3.9 Головна сторінка веб-додатку

Коли користувач проходить авторизацію та входить до свого облікового запису то він потрапляє на головну сторінку (рис. 3.9). Головна сторінка має меню навігацію всім веб-додатком, а також нікнейм користувача зі ступенем його верифікації. Вгорі знаходиться баланс користувача, а також кнопкою для налаштувань і кнопкою для виходу з облікового запису. Посередині головної сторінки знаходяться інформація стосовно криптовалютних рахунків користувача, депозити користувача, а також список та інформація стосовно контрактів з надання потужностей для майнінгу криптовалюти.

Під списком криптовалют є кнопка яка переностить користувача на сторінку зображену на рис. 3.10.

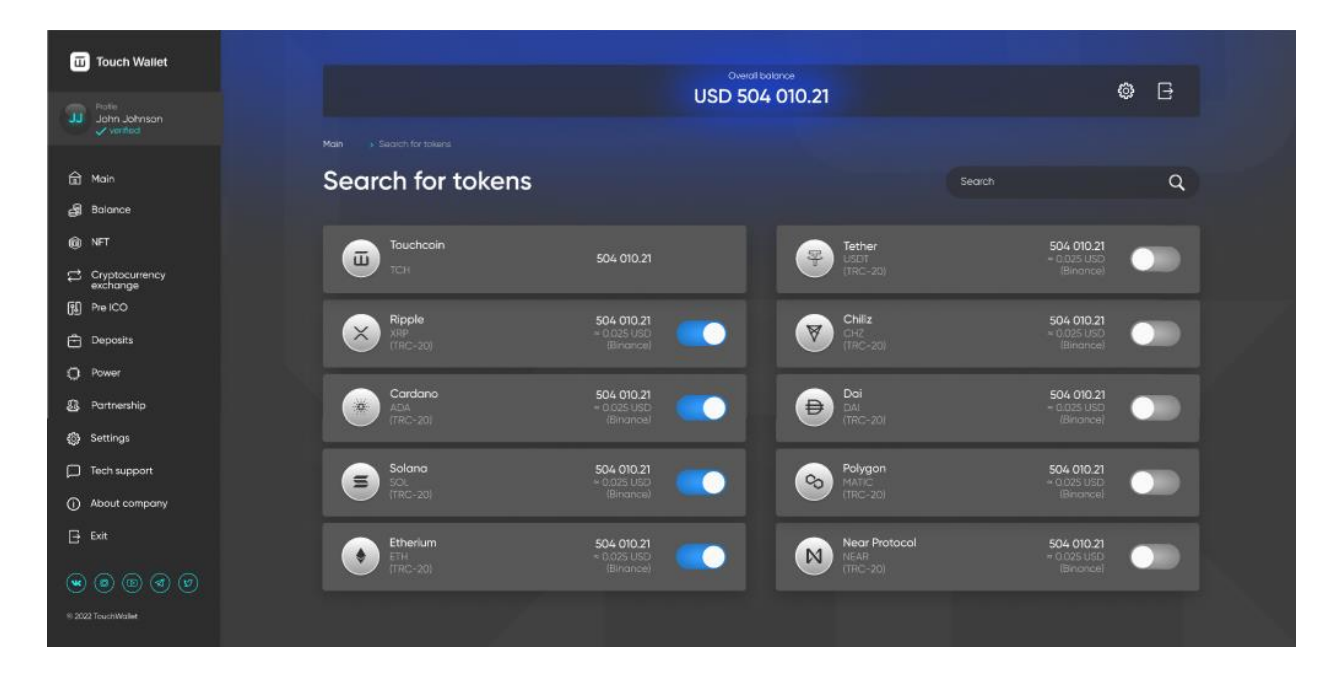

Рис. 3.10 Сторінка вибору необхідних для відображення токенів

На сторінці зображеній на рис. 3.10 ми можемо обрати всі необхідні для користувача криптовалюти, які користувач хоче бачити на головній сторінці.

Кожен користувач має свої уподобання та інтереси щодо криптовалют. Можливість обирати криптовалюти для відображення на головній сторінці дозволяє налаштувати головну сторінку веб-додаток з урахуванням уподобань, інтересів та цілей користувача. Виведення криптовалют, які цікавлять користувача, на головну сторінку, дозволяє швидко переглядати важливу інформацію, таку як ціни, зміни вартості та графіки, що сприяє більш ефективному вивченню та моніторингу вибраних активів враховуючи динаміку цін на ринку криптовалют швидкість отримання інформації відіграє далеко не останню роль. Також на сторінці присутній пошук криптовалют за їх назвою.

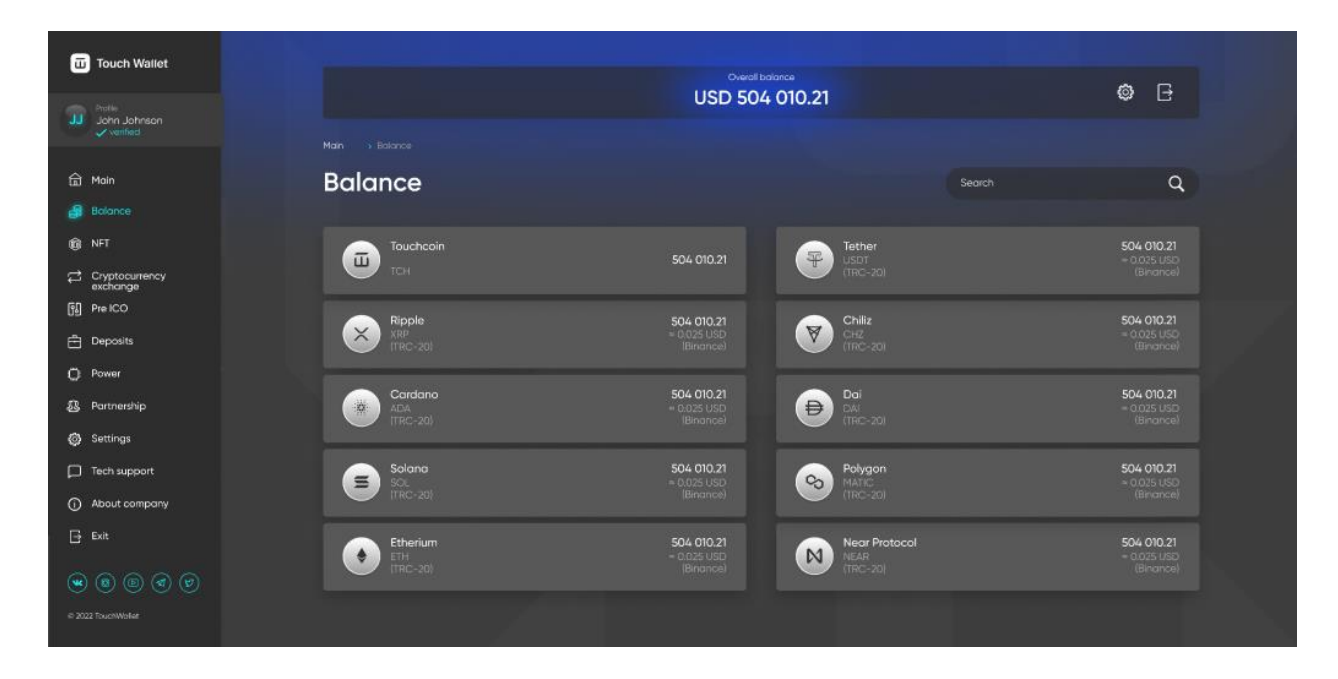

Рис. 3.11 Сторінка балансу користувача

На цій сторінці балансів користувач має можливість переглянути всі свої криптогаманці разом з криптовалютами, які зберігаються в кожному з них. Кожний елемент зі списку містить інформацію про гаманець, таку як назва гаманця, кількість криптовалют, що зберігаються в ньому, та назви цих криптовалют, а також кожний з них містить інформацію про біржу, на якій зберігається гаманець. Також реалізовано пошук за ім'ям криптовалюти для того щоб користувачу було зручно шукати конкретно потрібні криптогаманці.

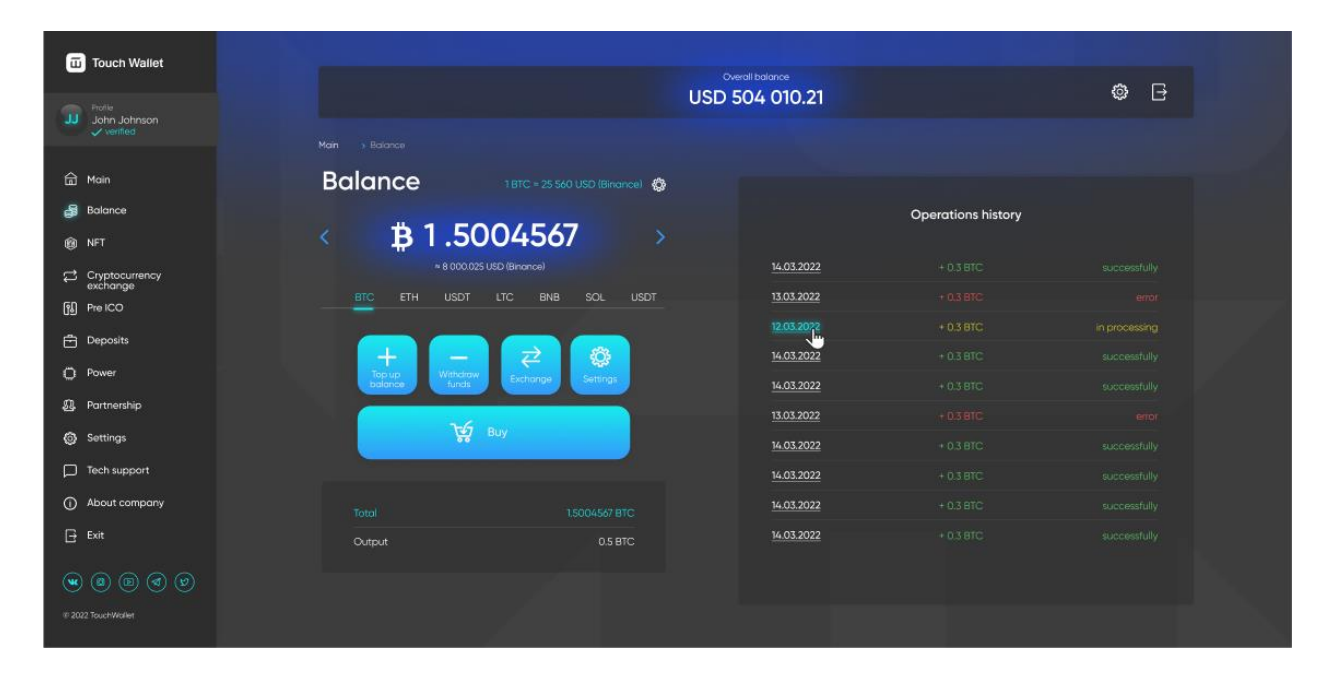

Рис. 3.12 Поповнення балансу в BTC

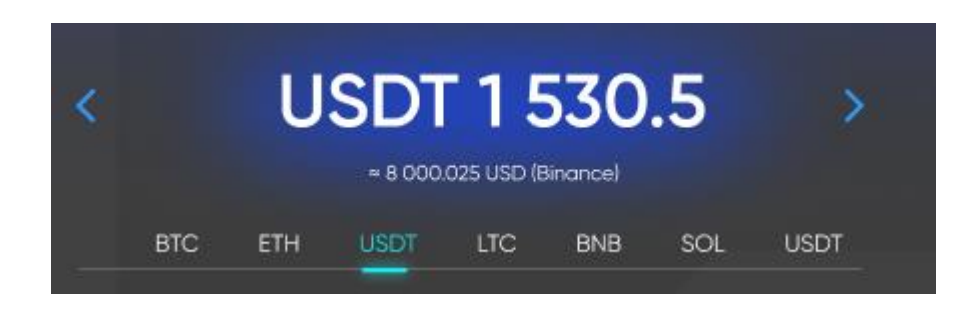

Рис. 3.13 Перемикач між криптогаманцями

Для більш детальної інформації про кожен з криптогаманців, а також поповнити цей гаманець або продати певну криптовалюти користувач повинен обрати необхідний для криптогаманець. Після цього користувач потрапляє на сторінку детальної інформації про криптогаманець (рис. 3.13).

Користувач бачить баланс свого криптогаманця, разом з цим нижче знаходиться приблизна вартість криптовалюти якщо переводити в USD, а також актуальний курс криптовалюти від криптобіржі на якій криптовалюта була куплена користувачем. Також присутня історія всіх операцій які проводилися з цим криптогаманцем.

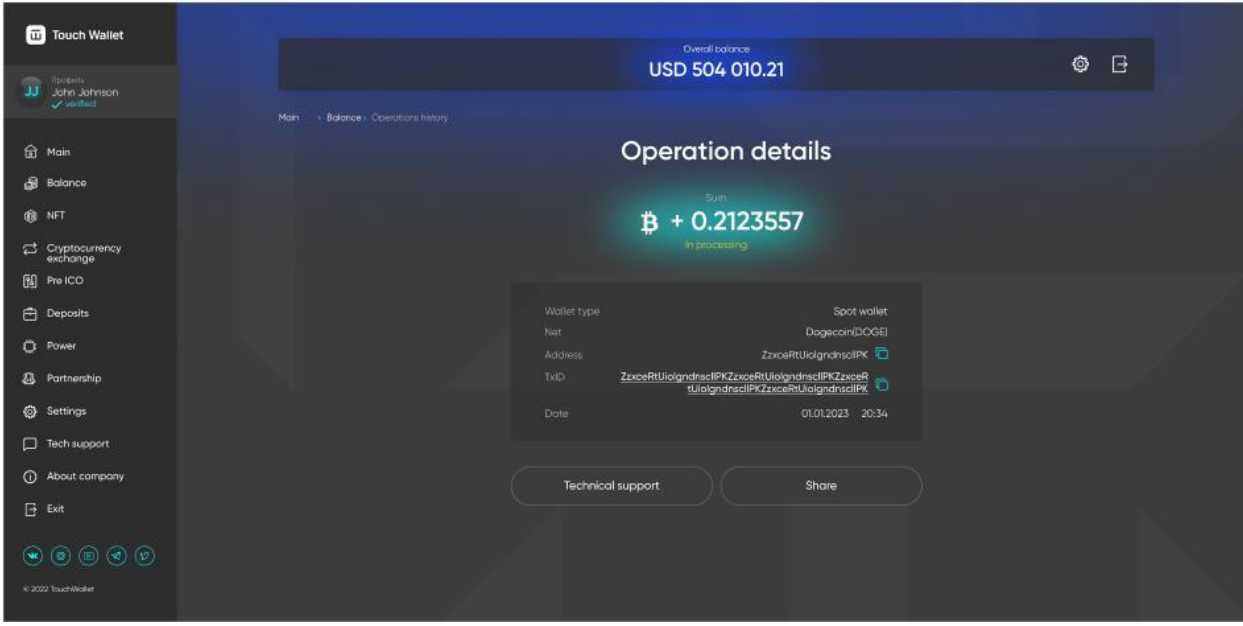

Рис. 3.14 Інформація стосовно операції

Детальна інформація щодо кожної транзакції (рис. 3.14) включає всі важливі дані, які відносяться до конкретної операції з криптовалютою. Ця інформація містить відповіді на ключові питання, необхідні для відстеження та регулювання кожної транзакції в екосистемі криптовалют.

Дата та час транзакції. Інформація про точний момент здійснення операції, що дозволяє визначити часовий штамп транзакції для подальшого аналізу та відстеження.

Кількість отриманої криптовалюти. Вказує на конкретне кількість криптовалютних одиниць, які були відправлені чи отримані під час даної операції.

Адреси гаманця. Унікальний ідентифікатор, що визначає адресу криптогаманця, з якого було здійснено транзакцію чи на яку було отримано криптовалюту.

Тип гаманця. Вказує на вид гаманця, з якого була надіслана криптовалюта або на яку була отримана.

Кнопка копіювання інформації. Наявність кнопки для зручного копіювання всієї інформації про транзакцію, що дозволяє користувачеві легко зберігати чи подавати ці дані для подальшого аналізу чи використання.

Ця детальна інформація про кожну транзакцію є ключовою для відстеження, контролю та аналізу фінансових операцій у мережі криптовалют, що забезпечує користувачам повний контроль та персоналізований підхід до управління їх активами.

| <b>COL</b> Profile<br>JJ John Johnson<br>verified                                                                                                    |                                                               |   | Overall balance<br>USD 504 010.21 |     | ◎<br>$\Box$ |
|----------------------------------------------------------------------------------------------------|---------------------------------------------------------------|---|-----------------------------------|-----|-------------|
|                                                                                                    |                                                               |   |                                   |     |             |
| <b>命</b> Main                                                                                                    | > Balance > Fiat currencies<br>Main<br><b>Fiat currencies</b> |   |                                   |     |             |
| <b>Balance</b>                                                                                                    |                                                               |   |                                   |     |             |
| <b>O</b> NFT                                                                                                    | Default currency (USD)                                        | ٠ | <b>AED</b>                        | AFN |             |
| Cryptocurrency<br>exchange                                                                                                    |                                                               |   |                                   |     |             |
| <b>B</b> Pre ICO                                                                                                    | ALL                                                           |   | AMD                               | ANG |             |
| <b>P</b> Deposits                                                                                                    | AOA                                                           |   | ARS                               | AUD |             |
| C Power                                                                                                    |                                                               |   |                                   |     |             |
| <b>23</b> Partnership                                                                                                    |                                                               |   |                                   |     |             |
| <b>@</b> Settings                                                                                                    |                                                               |   |                                   |     |             |
| $\Box$ Tech support                                                                                                    |                                                               |   |                                   |     |             |
| <b>1</b> About company                                                                                                    |                                                               |   |                                   |     |             |
| $\Box$ Exit                                                                                                    |                                                               |   |                                   |     |             |
| $\textcircled{\footnotesize\textcircled{\footnotesize\textcircled{\footnotesize\textcirc}}} \textcircled{\footnotesize\textcircled{\footnotesize\textcirc}} \textcircled{\footnotesize\textcircled{\footnotesize\textcirc}} \textcircled{\footnotesize\textcirc}}$ |                                                               |   |                                   |     |             |
| @ 2022 TouchWallet                                                                                                    |                                                               |   |                                   |     |             |

Рис. 3.15 Список фіатних валют

Користувач має можливість обирати валюту, в яку буде переведено значення з криптовалюти (рис. 3.15). Ця функція дає можливість користувачам контролювати обмінний курс та набувати значення валюти, яке є більш зрозумілим або зручним для них. Наприклад, вони можуть вибрати відображення курсу у своїй національній валюті для більшої зрозумілості щодо вартості криптовалютних активів у реальних умовах. Цей функціонал також може допомогти в визначенні поточної вартості криптовалютів у різних валютах, дозволяючи користувачам приймати більш освідомлені фінансові рішення.

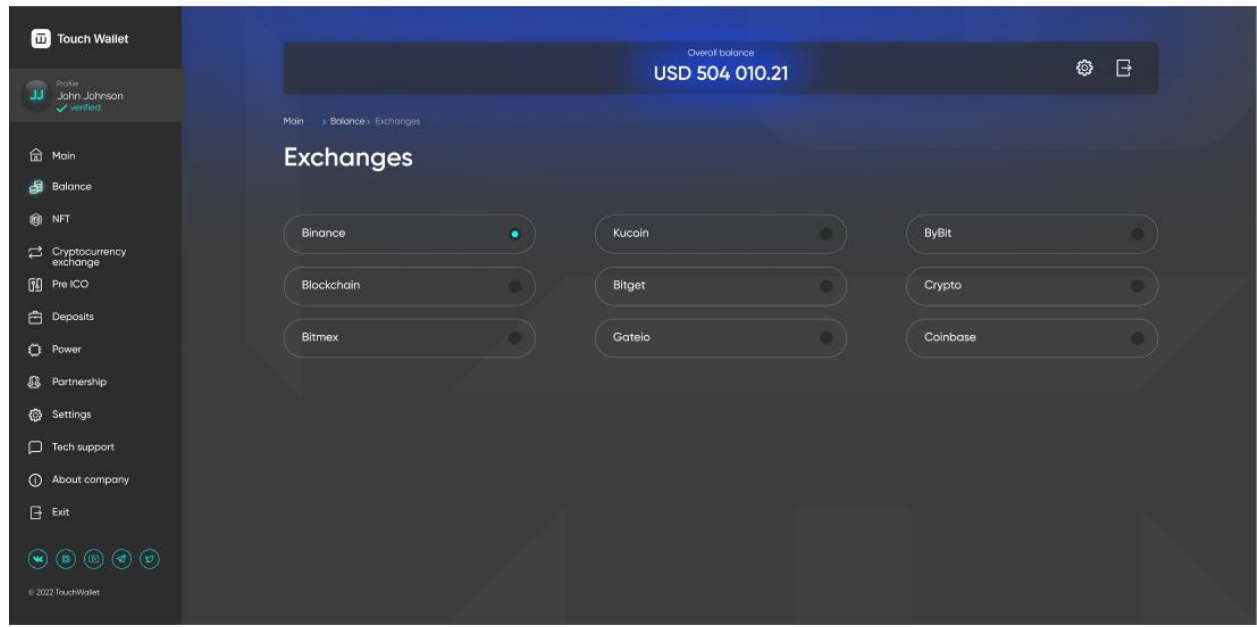

Рис. 3.16 Список бірж доступних для операцій

Користувач має можливість вибрати криптобіржу для проведення своїх операцій з криптовалютами (рис. 3.16). Цей функціонал дозволяє вибирати платформу, на якій він планує здійснювати купівлю, продаж, обмін чи інші операції з криптовалютами. Користувачі можуть враховувати різні параметри, такі як комісійні відсотки, доступні криптовалюти, швидкість виконання операцій, репутація платформи та інші фактори при виборі криптобіржі. Такий функціонал дозволяє користувачам вибирати оптимальну платформу, яка відповідає їх потребам та вимогам у проведенні операцій з криптовалютами.

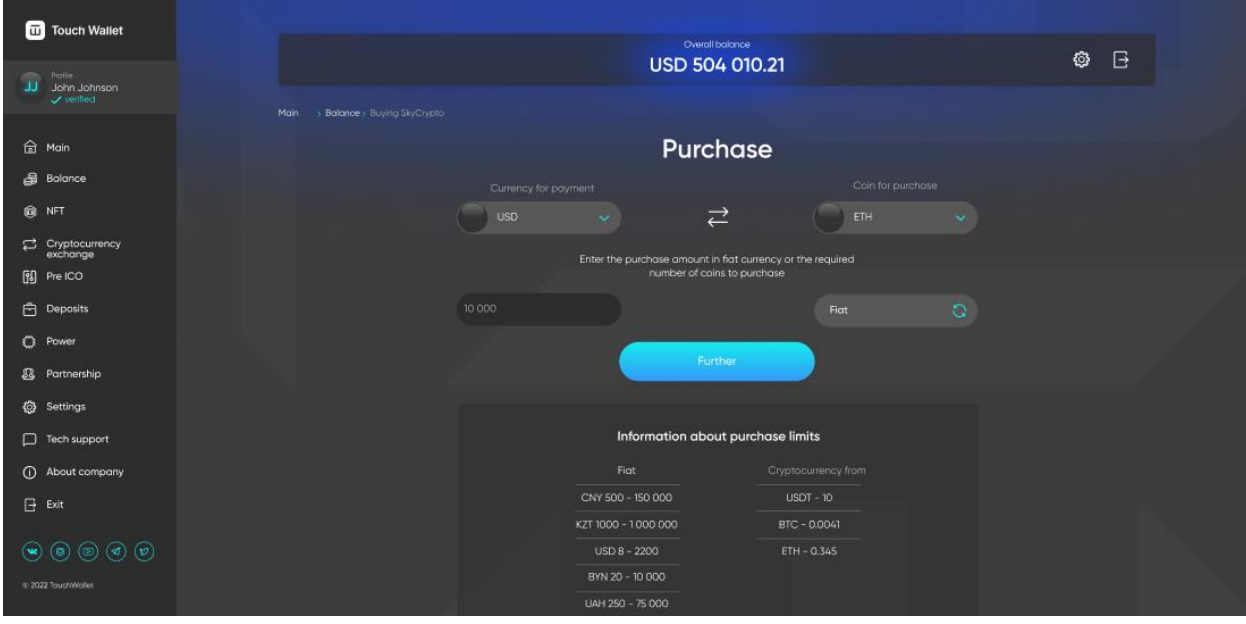

Рис. 3.17 Обмінник валют на криптовалюту

Додаток дає можливість обміну валют на криптовалюту (рис. 3.17). Користувач може вибрати валюту, яку він має та криптовалюту, яку він хоче отримати в результаті обміну, а також вказати потрібну суму для обміну у криптовалюту. При цьому, в додатку також наведені ліміти для обміну, що дозволяє користувачам враховувати обмеження при здійсненні операцій. Наявність цього функціоналу розширює можливості користувачів у маневруванні між різними криптовалютами та керування ними за допомогою обміну відповідно до їх поточних потреб та обмежень.

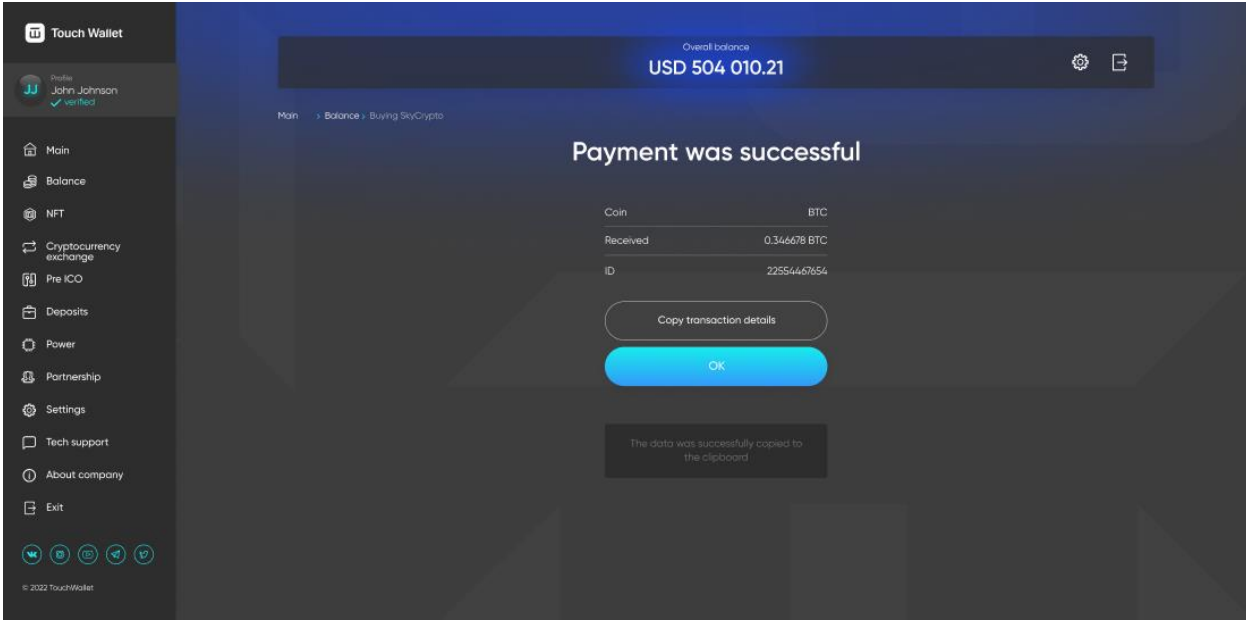

Рис. 3.18 Інформація стосовно вдалої операції обміну валют на криптовалюту

Після успішної операції оплати користувач отримує повний звіт про транзакцію (рис. 3.18), який містить всю потрібну інформацію щодо проведення операції. Нижче за звітом знаходиться кнопка, за допомогою якої можна скопіювати всю інформацію, що стосується успішної операції. Цей функціонал надає користувачеві можливість отримати детальну звітність про транзакцію та легко скопіювати потрібну інформацію для подальшого використання чи збереження.

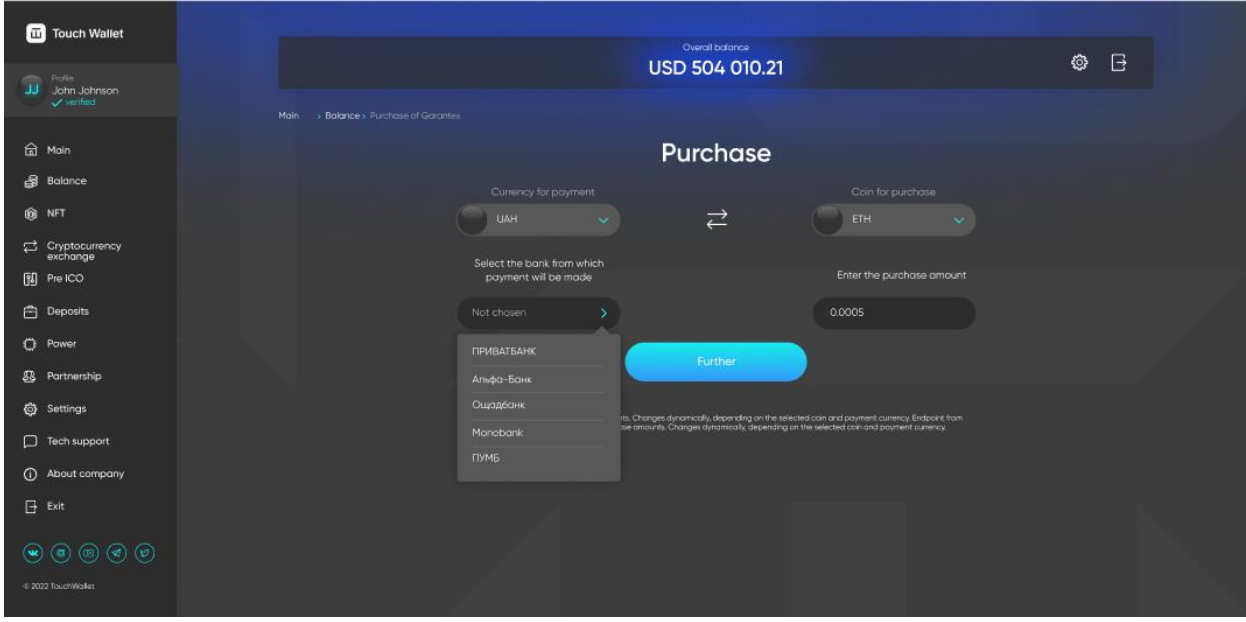

Рис. 3.19 Створення умов для P2P угод

Крім купівлі криптовалюти на криптобіржах, користувачеві доступний процес купівлі та продаж криптовалют у форматі P2P. Для здійснення цієї операції користувач може створити запит на купівлю криптовалюти. Під час створення запиту, користувач обирає конкретну валюту та криптовалюту для обміну, а також банк чи платіжну систему, через які відбудеться транзакція.

Цей функціонал дозволяє користувачам обмінювати криптовалюту безпосередньо між собою, організовуючи обмінні операції за допомогою вибраних платіжних систем.

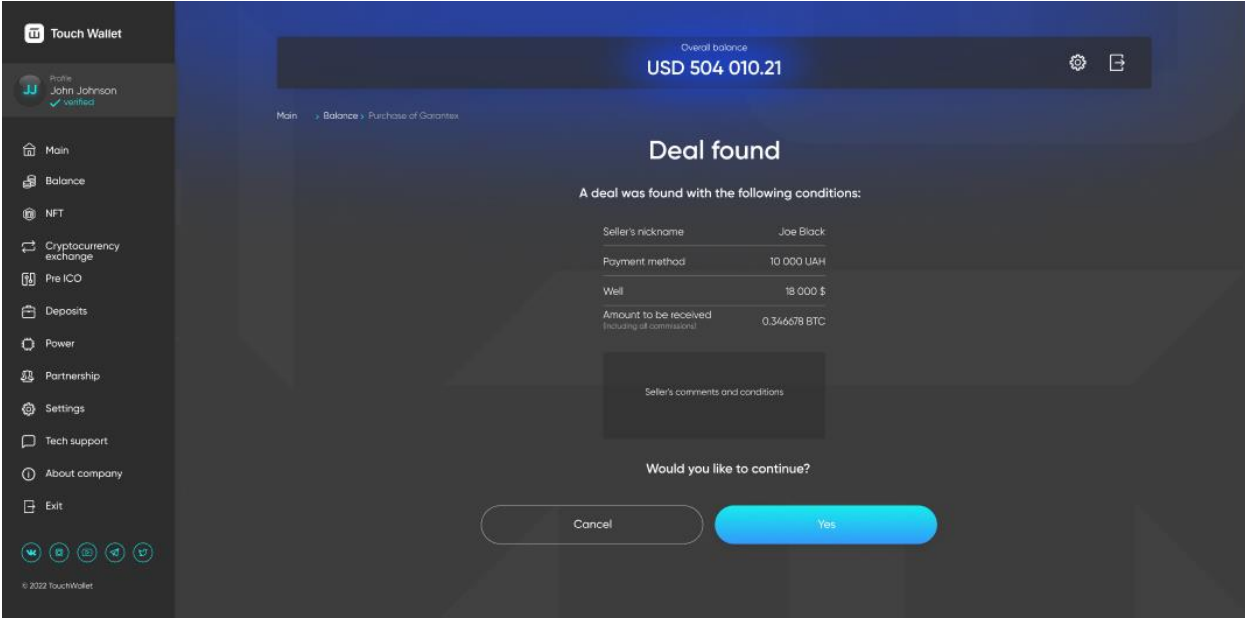

Рис. 3.20 Знаходження підходящої угоди

Користувач, після виявлення умов, що відповідають його потребам (рис. 3.20), може детальніше ознайомитися з умовами угоди. Він має можливість прийняти або скасувати угоду в залежності від своїх вимог. У разі бажання отримати більше інформації про угоду або отримати розширену інформацію про контрагента, з яким укладається угода, користувач може звернутися до цієї особи безпосередньо через чат угоди (рис. 3.21). Це надає можливість учасникам угоди обмінюватися додатковою інформацією та уточнювати деталі, необхідні для успішної та взаємовигідної угоди.

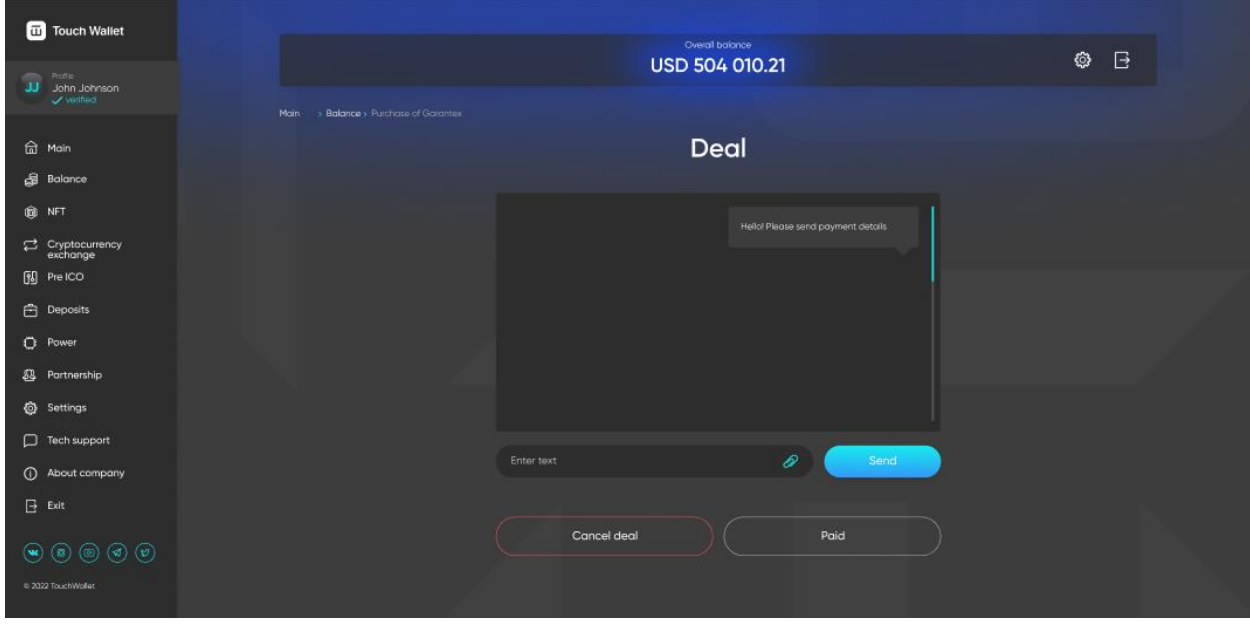

Рис. 3.21 Чат для уточнення умов угоди між покупцем і продавцем

Користувачі мають можливість використовувати чат для надсилання текстових повідомлень та прикріплення різних файлів, таких як фотографії або файли у форматі PDF. Ця можливість дозволяє взаємно обмінюватися інформацією та документами, які можуть бути важливими для уточнення умов угоди або для подальшої роботи з угодою.

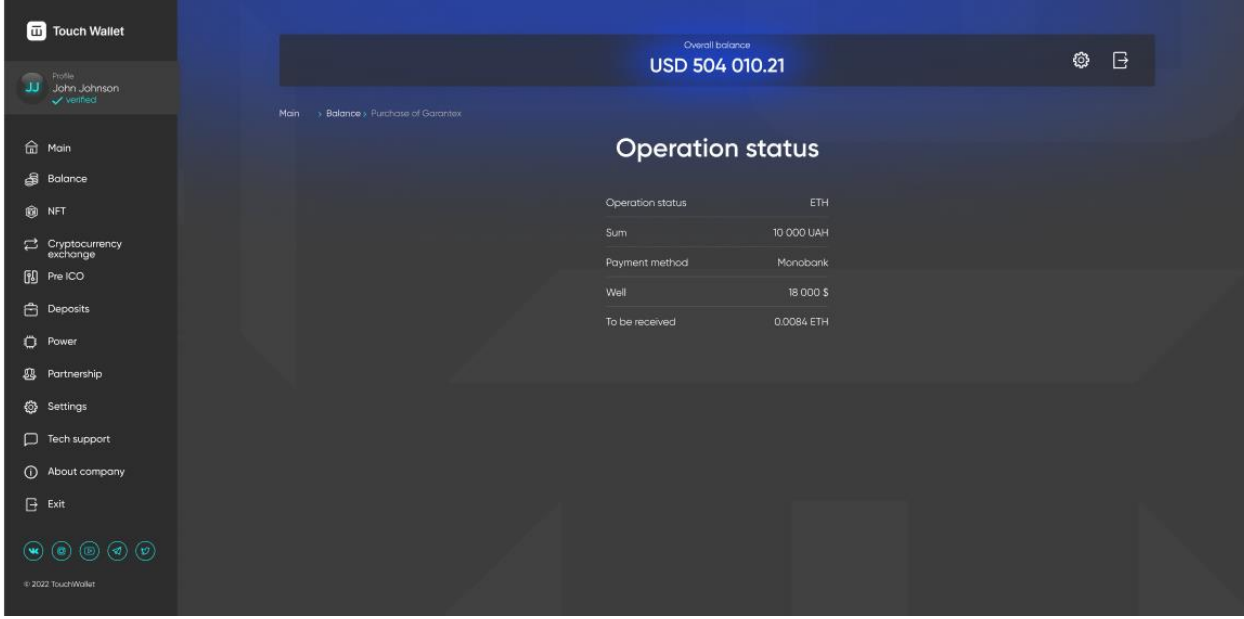

Рис. 3.22 Статус укладеної угоди

Користувач отримує детальну інформацію про успішно завершену операцію. Ця інформація містить всі деталі щодо транзакції (рис. 3.22).

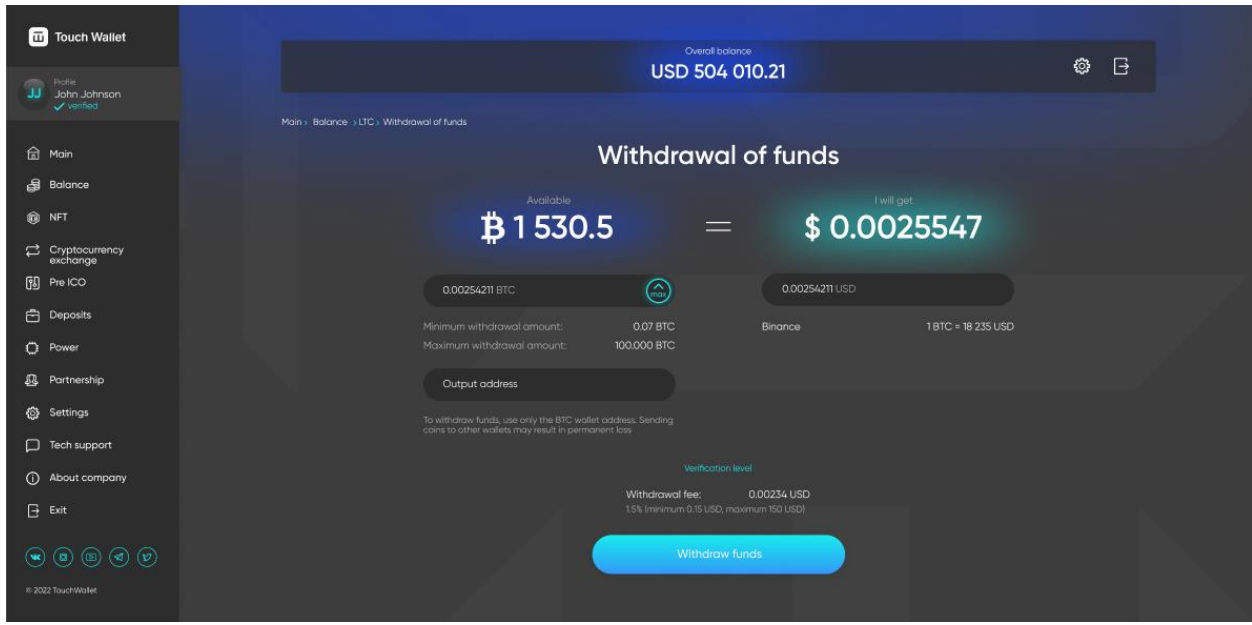

Рис. 3.23 Виведення коштів

Користувачеві доступна функція виведення коштів, для чого він вказує

бажане кількість криптовалюти для виведення коштів. Веб-додаток автоматично розраховує суму, яка буде виведена, враховуючи обрану кількість криптовалюти та поточний курс конвертації.

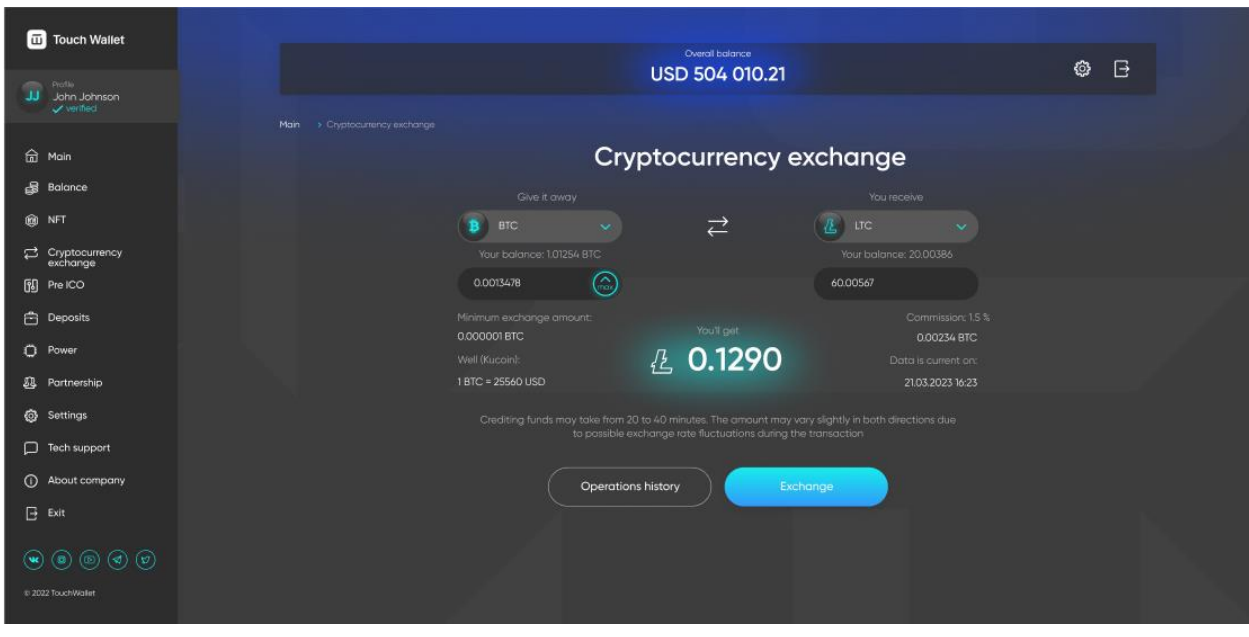

Рис. 3.24 Обмінник криптовалют

Користувач може використовувати функцію обміну криптовалюти для конвертації однієї криптовалюти на іншу. Веб-додаток надає можливість обрати початкову та кінцеву криптовалюту для обміну. Після вибору система автоматично розраховує кількість криптовалюти, яку користувач отримає в результаті конвертації, враховуючи поточний курс обміну та обрані валюти. Це дозволяє користувачам швидко та зручно перетворювати свої цифрові активи з однієї форми на іншу, використовуючи інтуїтивний інтерфейс додатку.

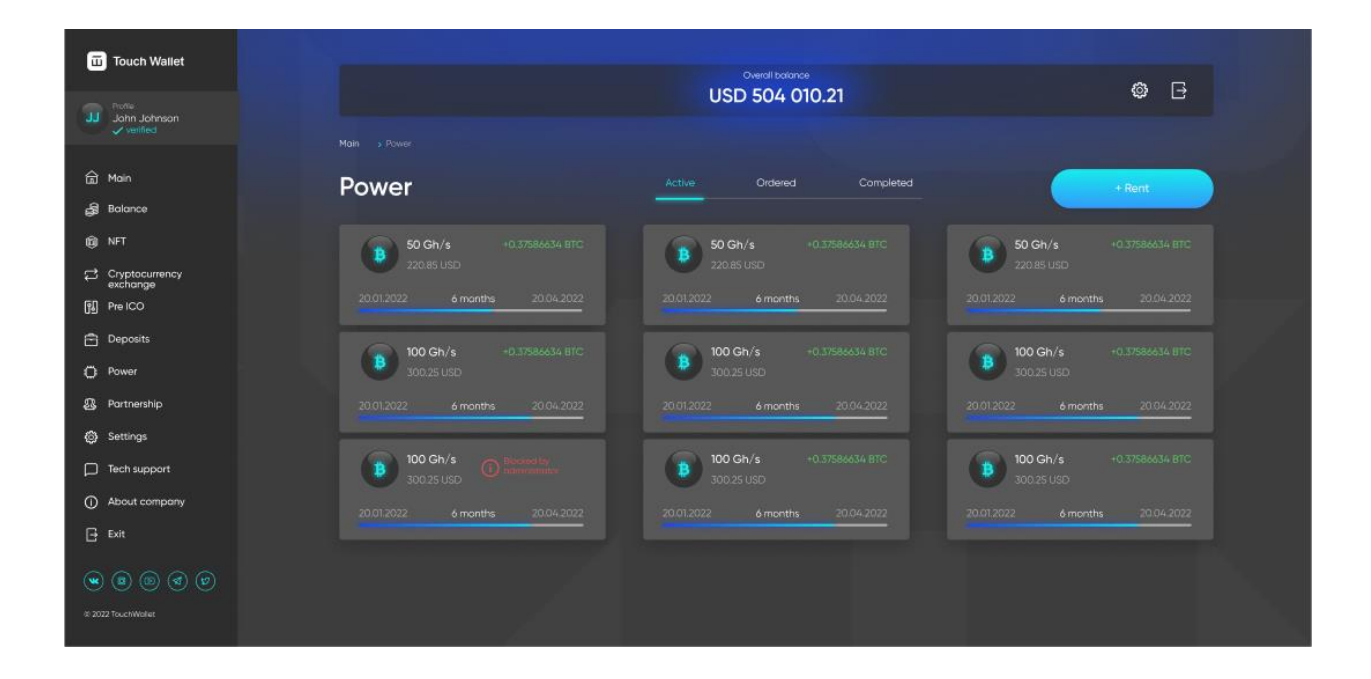

Рис. 3.25 Сторінка з контрактами по оренді потужностей для майнінгу

Це додаток дозволяє користувачам використовувати P2P контракти для оренди обчислювальної потужності для майнінгу криптовалют (рис. 3.25). Додаток має можливість переглядати всі доступні контракти та сортувати їх за різними критеріями для легкого вибору. Ця функція сприяє взаємодії користувачів, надаючи можливість орендувати обчислювальну потужність для використання її у процесі майнінгу криптовалют. Користувач може переглядати інформацію про кількість обчислювальної потужності, строк дії контракту, обсяг отримуваної криптовалюти щомісяця, а також перерахунок цієї криптовалюти у валюту.

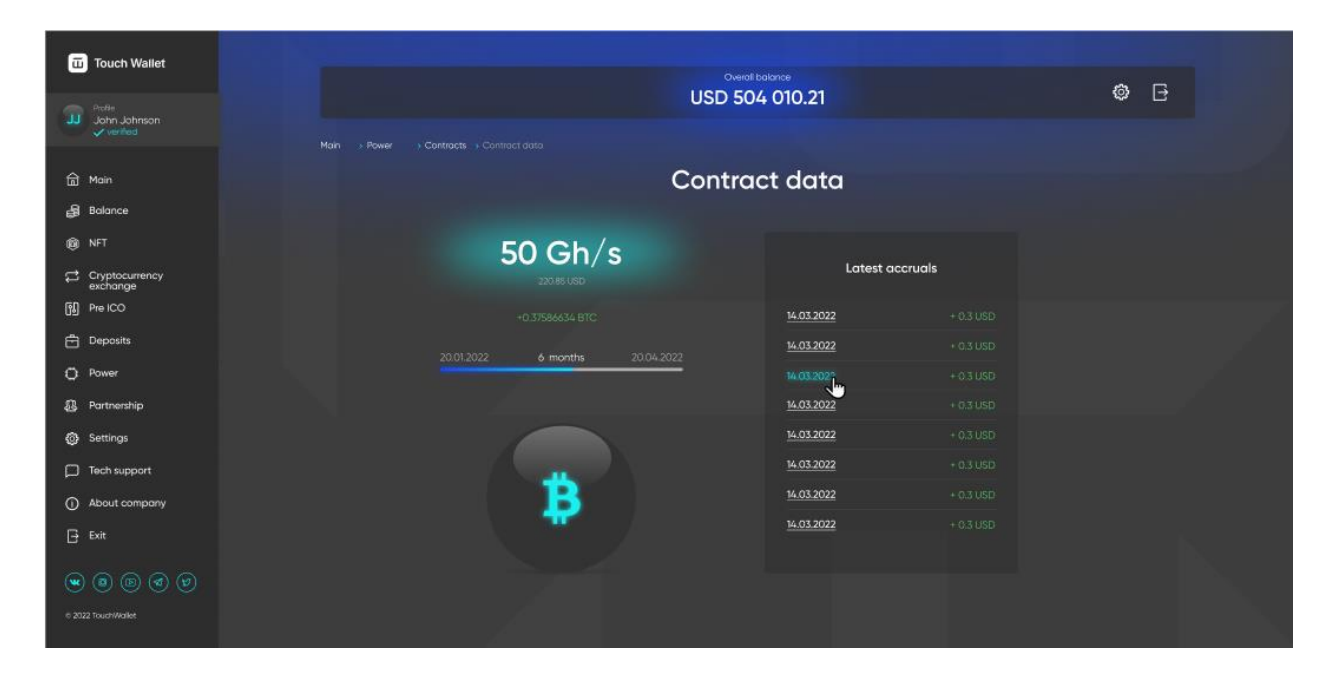

Рис. 3.26 Інформація по контракту

Користувач може отримати повну інформацію щодо контракту, що включає кількість доступної обчислювальної потужності, термін дії контракту, регулярні виплати криптовалюти, перетворення цієї криптовалюти у валюту та журнал отримуваних платежів за контрактом (рис. 3.26).

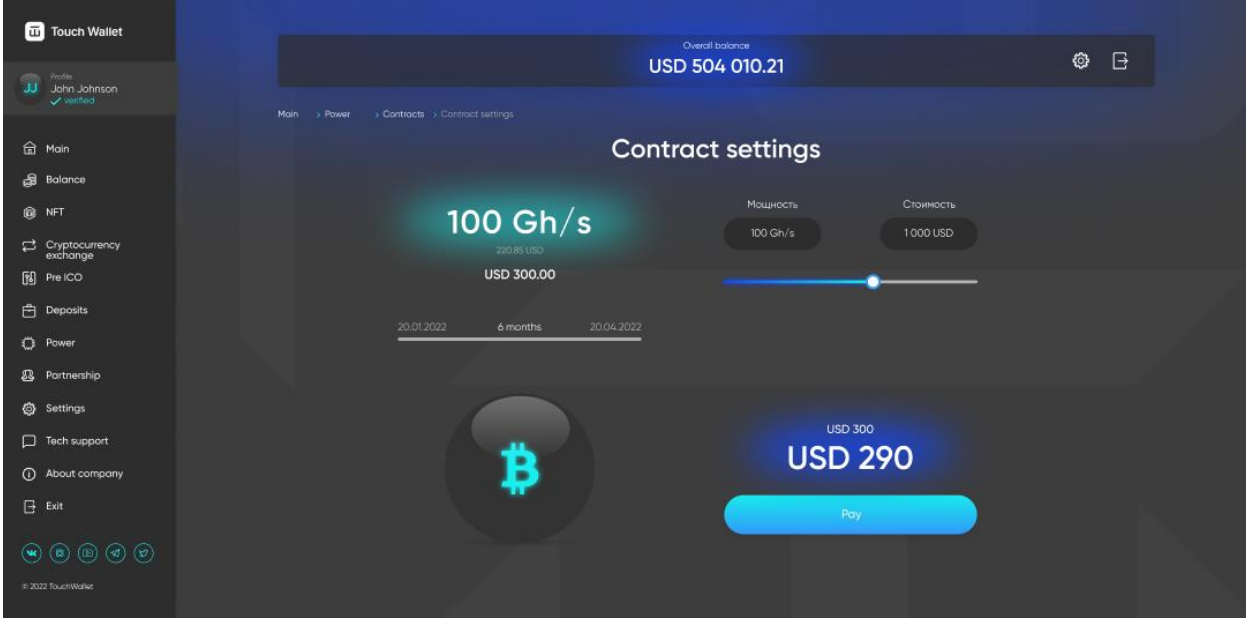

Рис. 3.27 Налаштування контракту з потужностей для майнінгу

Користувач може створити новий контракт, налагодивши власні умови. Він може визначити кількість обчислювальної потужності, термін дії контракту, обсяг отримуваної криптовалюти та інші параметри за власним вибором, що дозволяє створювати контракти, оптимально відповідаючи потребам користувача.

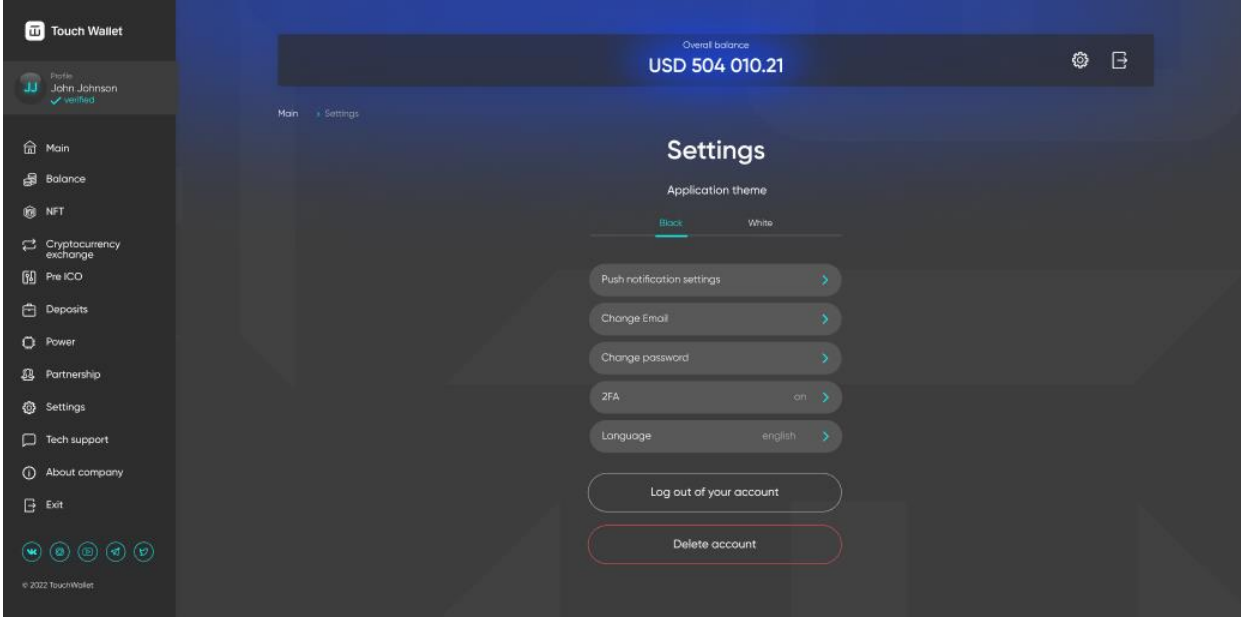

Рис. 3.28 Сторінка налаштувань додатку

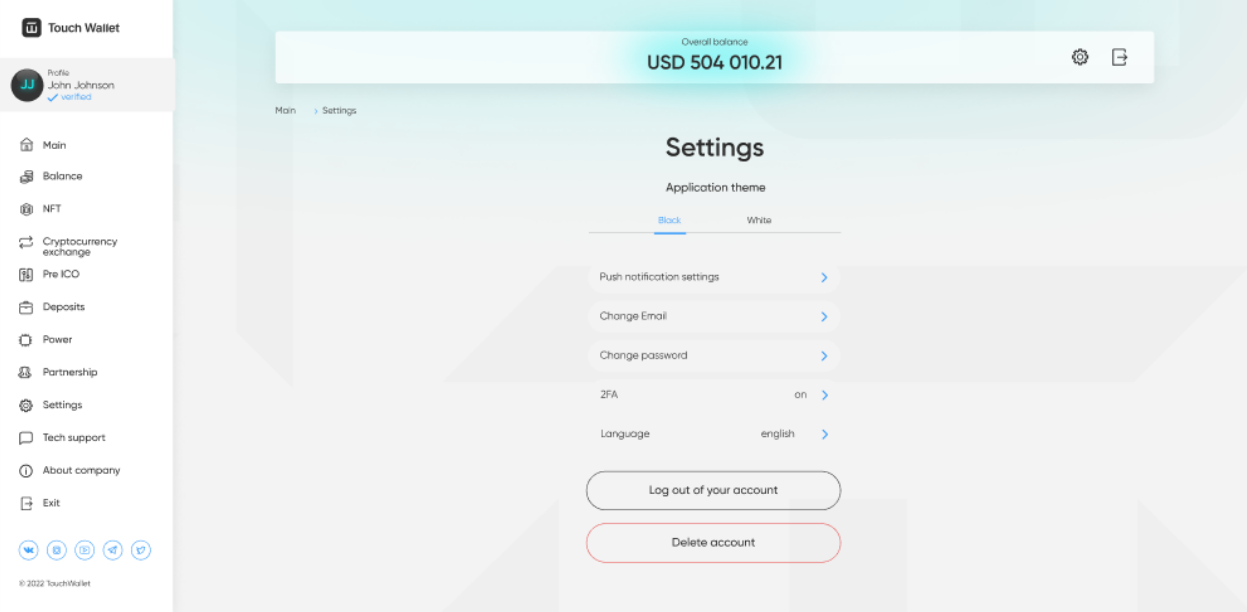

Рис. 3.29 Вигляд "світлої" теми веб-додатку

Користувач має можливість налаштувати додаток згідно зі своїми уподобаннями (рис. 3.28). У налаштуваннях він може змінювати тему за власним вибором (рис. 3.29), щоб створити комфортну атмосферу. Крім того, користувач має можливість змінити свій пароль без підтвердження через електронну пошту, оскільки вже авторизований в системі. Додатково в налаштуваннях можна увімкнути або вимкнути двофакторну автентифікацію, змінити мову інтерфейсу або удалити аккаунт у разі потреби.

| <b>TT</b> Touch Wallet                                                                                                |                                               |                                    |                                                 |               |  |
|----------------------------------------------------------------------------------------------------|-----------------------------------------------|------------------------------------|-------------------------------------------------|---------------|--|
| Profile                                                                                                    | Overall balance<br><b>USD 504 010.21</b>      |                                    |                                                 | ୢୢ<br>B       |  |
| John Johnson<br>w<br>$\checkmark$ verified                                                                            | > Profile > Operations history<br>Main        |                                    |                                                 |               |  |
| <b>命</b> Main                                                                                                    | <b>Operations history</b>                     | USDT.<br>All<br><b>BTC</b><br>ETH: | LTC:<br><b>XMR</b><br><b>USDT</b><br><b>BNB</b> |               |  |
| Balance                                                                                                    |                                               |                                    |                                                 |               |  |
| @ NFT                                                                                                    | 01.03.2022<br>By<br>01.03.2022<br>Period from | 14.03.2022                         | $+0.3$ USDT                                     | successfully  |  |
| Cryptocurrency<br>exchange                                                                                            | Accruals for contracts<br>ൈ                   | 13.03.2022                         | $+0.3$ USDT                                     | error.        |  |
| 0<br>Pre ICO                                                                                                    | - 0<br>Referral accruals                      | 12.03.2022                         | $+0.3$ USD1                                     | in processing |  |
| ₿<br>Deposits                                                                                                    | $\bullet$<br>Charges on deposits              | 14.03.2022                         | $+03$ USDT                                      | successfully  |  |
| <b>D</b> Power                                                                                                    | $\bullet$<br>Payment for orders               | 14.03.2022                         | $+0.3$ USDT                                     | successfully  |  |
| 母<br>Partnership                                                                                                    | $\bullet$<br>Service charge                   | 13.03.2022                         | + 0.3 USDT                                      | error         |  |
| Settings<br>€                                                                                                    | $\bullet$<br>Replenishments                   | 14.03.2022                         | $+0.3$ USDT                                     | successfully  |  |
| Tech support<br>□                                                                                                    | œ<br><b>Conclusions</b>                       | 14.03.2022                         | $+0.3$ USDT                                     | successfully  |  |
| $^\circledcirc$<br>About company                                                                                      |                                               | 14.03.2022                         | $+0.3$ USDT                                     | successfully  |  |
| $\Box$ Exit                                                                                                    | Apply<br>Reset                                | 14.03.2022                         | $+0.3$ USDT                                     | successfully  |  |
| $\textcircled{\scriptsize{9}} \textcircled{\scriptsize{9}} \textcircled{\scriptsize{9}} \textcircled{\scriptsize{9}}$ |                                               |                                    |                                                 |               |  |
| @ 2022 TouchWallet                                                                                                    |                                               |                                    |                                                 |               |  |
|                                                                                                    |                                               |                                    |                                                 |               |  |

Рис. 3.30 Сторінка всіх операцій з сортуванням

Користувач має доступ до повної історії всіх проведених операцій (рис. 3.30), де зберігається інформація про кожну операцію, яку він здійснив. В історії зберігається детальна інформація про шкірну транзакцію, проведену користувачем. Крім того, є можливість відсортувати операції в історії за різними критеріями для зручності користувача.

# **3.4 Вимоги для використання веб-додатку**

Веб-додаток зазвичай працює на більшості сучасних комп'ютерах та пристроях з відповідною підтримкою браузерів. Ось мінімальні вимоги, які можуть забезпечити стабільну роботу веб-додатку:

Центральний процесор (ЦП): Pentium 4 або аналогічний.

Графічний адаптер: 3D адаптер nVidia, Intel, AMD/ATI.

Відеопам'ять: Мінімум 128 МБ.

Оперативна пам'ять (RAM): Мінімум 2 ГБ.

Веб-додаток коректно працює на останніх версіях браузерів таких як Google Chrome, Mozilla Firefox, Microsoft Edge, Safari для macOS та Safari.

#### **Висновок**

На основі вищевказаного можна висновувати про значущість та актуальність криптовалют, які зазнали значного зростання та розвитку протягом останніх років. Ринок криптовалют не лише підтвердив свою стійкість, а й продемонстрував потенціал для розширення фінансових можливостей у світі цифрових активів. Технології, пов'язані з криптовалютами, швидко розвиваються, відкриваючи нові можливості та функціонал, що стає важливим для користувачів та інвесторів.

Додаток, розглянутий у контексті криптовалютного ринку, має інноваційний функціонал, який робить його відмінним від інших аналогічних додатків. Зокрема, він надає можливість обміну криптовалют, проведення P2P угод, а також оренди потужностей для майнінгу, що робить його привабливим для активних користувачів, які прагнуть розширити свої фінансові можливості через використання криптовалют та пов'язаних з ними операцій.

Узагальнюючи, це додаток відображає актуальні тенденції у галузі криптовалют та фінтеху, пропонуючи користувачам нові можливості для розвитку та розширення їхнього фінансового потенціалу.

#### **ВИСНОВКИ**

Розвиток криптовалют та їхнього ринку став вагомим аспектом сучасного фінансового світу. Завдяки технології блокчейну, криптовалюта дає можливість здійснювати безпечні та швидкі транзакції, зберігаючи високий рівень анонімності та приватності. Вона стала платформою для інновацій у фінансовій галузі та інших сферах, проте залишається викликом через свою волатильність, ризик безпеки та неповне регулювання. Вибираючи криптовалюту, користувач повинен аналізувати її переваги та ризики, адаптувати вибір до конкретної ситуації та своїх цілей.

Універсальні криптогаманці є ключовим елементом у сучасному криптовалютному просторі, що пропонує зручний та безпечний доступ до різноманітних цифрових активів. Ці гаманці сприяють підвищенню довіри до криптовалют та привертають нових користувачів. За допомогою таких гаманців, користувачі можуть зберігати, керувати та обмінювати різні криптовалютні активи на одному інтерфейсі, полегшуючи процес взаємодії з цифровими фінансами. Зростають їх популярність та використання, що підтверджується збільшенням обсягу транзакцій через ці гаманці та зростанням кількості користувачів.

Загалом, криптовалюта та її ринок пережили значний ріст та прогрес, підтверджуючи свою стійкість та перспективи. Додаток, що був описаний у контексті криптовалютного ринку, пропонує передовий функціонал, що приваблює активних користувачів, що цінують можливості розширення фінансових можливостей за допомогою криптовалютних операцій. Цей вебдодаток відображає сучасні тенденції у сфері криптовалют та фінансових технологій, пропонуючи нові можливості для розвитку та розширення фінансових перспектив користувачів.
#### **СПИСОК ВИКОРИСТАНИХ ДЖЕРЕЛ**

- 1. Peer-to-Peer Service: Definition, Facts, and Examples. URL: https:/[/www.investopedia.com/terms/p/peertopeer-p2p-service.asp.](http://www.investopedia.com/terms/p/peertopeer-p2p-service.asp)
- 2. Coinbase API URL: https://docs.cloud.coinbase.comexchange/docs/welcome.
- 3. Binance API URL: https:/[/www.binance.com/en/binance-api.](http://www.binance.com/en/binance-api)
- 4. Kraken API URL: https://docs.kraken.com/rest/.
- 5. Bitfinex API URL: [https://docs.bitfinex.com/docs.](https://docs.bitfinex.com/docs)
- 6. Bitstamp API URL: https:/[/www.bitstamp.net/api/](http://www.bitstamp.net/api/)
- 7. Why Should You Use Crypto? URL: https:/[/www.fool.com/investing/stock-](http://www.fool.com/investing/stock-) market/marketsectors/financials/cryptocurrency-stocks/benefits-of-cryptocurrency/
- 8. How To Use React Styled Components Efficiently. URL: <https://blog.copycat.dev/blog/styled-components-react/>
- 9. Глобальна ринкова капіталізація криптовалют URL: <https://www.coingecko.com/uk/global-charts>
- 10. Криптовалюта у світі: стан, регулювання та перспективи URL: <https://journals.indexcopernicus.com/api/file/viewByFileId/623706.pdf>
- 11. Електронні гаманці для криптовалюту в Україні. URL: <https://probitcoin.com.ua/elektronni-hamantsi-dlia-kryptovaliut.html>
- 12. Криптогаманці як обрати, створити, для чого потрібні, як працюють URL:<https://ilounge.ua/ua/review/kriptogamantsi-yak-obrati>
- 13. How to Optimize Performance for ReactJS Application. URL: [https://endertech.com/blog/how-to-optimize-performance-for-reactjs](https://endertech.com/blog/how-to-optimize-performance-for-reactjs-applications)[applications](https://endertech.com/blog/how-to-optimize-performance-for-reactjs-applications)
- 14. Creating a React Form За допомогою React Hook Form and Yup in TypeScript

URL: [https://medium.com/@msgold/creating-a-react-form-using-react-hook](https://medium.com/@msgold/creating-a-react-form-using-react-hook-form-and-yup-in-typescript-640168c5ed57)[form-and-yup-in-typescript-640168c5ed57](https://medium.com/@msgold/creating-a-react-form-using-react-hook-form-and-yup-in-typescript-640168c5ed57)

- 15. Number of cryptocurrencies worldwide URL: <https://www.statista.com/statistics/863917/number-crypto-coins-tokens/>
- 16. Що таке криптовалютний гаманець? BINANCE-ACADEMY. URL: https://academy.binance.com/uk/articles/crypto-wallet-types-explained
- 17. Cryptocurrency Market Capitalizations URL :<https://coinmarketcap.com/>
- 18. Офіційний сайт Dash Crypto Currency. URL : https://www.dash.org/
- 19. Офіційний сайт Ethereum Project. URL :<https://www.ethereum.org/>
- 20. Arvind N. Bitcoin and cryptocurrency technologies: a comprehensive introduction.

URL: <https://archive.org/details/bitcoincryptocur0000nara/page/n7/mode/2up>

- 21. A JavaScript library for building user interfaces URL: [https://reactjs.org/.](https://reactjs.org/)
- 22. Cambridge Study: Cryptocurrencies Are Increasingly Used Today News. URL: [http://today-news.com/News/cryptocurrency/Issledovanie-Kembridzha](http://today-news.com/News/cryptocurrency/Issledovanie-Kembridzha-kriptovalyuty-ispolzuyutsya-vse-aktivnee-78914.html)[kriptovalyuty-ispolzuyutsya-vse-aktivnee-78914.html.](http://today-news.com/News/cryptocurrency/Issledovanie-Kembridzha-kriptovalyuty-ispolzuyutsya-vse-aktivnee-78914.html)
- 23. Плита А. І. Криптовалюта та її правовий режим, проблеми застосування URL: [http://ukrainepravo.com/legal\\_publications/essay-on-it](http://ukrainepravo.com/legal_publications/essay-on-it-law/it_law_plyta_сryptocurrency)law/it law plyta cryptocurrency.
- 24. Official site of penny cryptocurrencies list. URL: [http://the-lae.ga/tyky/penny](http://the-lae.ga/tyky/penny-cryptocurrencies-list-918.php)[cryptocurrencies-list-918.php](http://the-lae.ga/tyky/penny-cryptocurrencies-list-918.php)
- 25. Blockchain: What is Mining? Damien Cosset. URL: <https://dev.to/damcosset/blockchain-what-is-mining2eod>
- 26. Survey of Electronic Money Developments / Bank of International Settlements 2000. URL:<https://www.bis.org/cpmi/publ/d38.htm>
- 27. Official site Coindesk URL: [https://www.coindesk.com](https://www.coindesk.com/)
- 28. Офіційна документація по роботі з формами в React. https://react-hook-

form.com.

- 29. Офіційне джерело https://developer.mozilla.org/en/docs/Web/CSS вебтехнологіям. по CSS.
- 30. Офіційна документація Next.js. [https://nextjs.org/.](https://nextjs.org/)
- 31. Офіційна документація з node.js. [https://nodejs.org/en/.](https://nodejs.org/en/)
- 32. Офіційна документація по TypeScript. [https://www.typescriptlang.org/.](https://www.typescriptlang.org/)
- 33. Офіційна документація Axios. [https://axios-http.com/docs/intro.](https://axios-http.com/docs/intro)
- 34. Офіційна документація React. [https://uk.reactjs.org.](https://uk.reactjs.org/)
- 35. Стаття о hooks в React.<https://dou.ua/lenta/articles/react-hooks-guide/>

**Додаток А**

### **ЛІСТИНГ ПРОГРАМИ**

```
<!DOCTYPE html>
```
<html lang="en">

```
<head>
```

```
<meta charset="UTF-8">
  <meta http-equiv="X-UA-Compatible" content="IE=edge">
  <meta name="viewport" content="width=device-width, initial-scale=1.0">
  <title>Document</title>
</head>
```
<body>

```
<style>
  @font-face {
     font-family: 'Gilroy';
     src: url('font/Gilroy-Regular.eot');
     src: local('Gilroy Regular'), local('Gilroy-Regular'),
       url('font/Gilroy-Regular.eot?#iefix') format('embedded-opentype'),
       url('font/Gilroy-Regular.woff2') format('woff2'),
       url('font/Gilroy-Regular.woff') format('woff'),
       url('font/Gilroy-Regular.ttf') format('truetype');
     font-weight: normal;
     font-style: normal;
```

```
}
```

```
@font-face {
  font-family: 'Gilroy';
  src: url('font/Gilroy-Semibold.eot');
  src: local('Gilroy Semibold'), local('Gilroy-Semibold'),
     url('font/Gilroy-Semibold.eot?#iefix') format('embedded-opentype'),
     url('font/Gilroy-Semibold.woff2') format('woff2'),
     url('font/Gilroy-Semibold.woff') format('woff'),
     url('font/Gilroy-Semibold.ttf') format('truetype');
  font-weight: 600;
  font-style: normal;
}
body {
  font-family: 'Gilroy';
  margin: 0;
  padding: 0;
}
```

```
.check {
  min-height: 100vh;
  display: flex;
```

```
flex-direction: column;
  box-sizing: border-box;
  max-width: 430px;
  width: 100%;
  margin: 0 auto;
  background-color: #fff;
  padding: 50px 20px 60px;
}
.check__logo {
  margin-bottom: 33px;
}
.check__logo img {
  display: block;
  margin: 0 auto;
}
.check__price {
  margin-bottom: 45px;
  color: #2D2D2D;
  text-align: center;
  font-size: 16px;
  font-weight: 600;
}
.check__price p {
  display: flex;
  align-items: center;
  justify-content: center;
  font-size: 40px;
  margin-bottom: 5px;
  margin-top: 0;
}
.check__price img {
  margin-right: 10px;
}
.check ul {
  padding: 0;
  margin-bottom: 15px;
  list-style: none;
}
```

```
.check ul li {
  align-items: baseline;
  color: #4F4F4F;
  display: flex;
  font-size: 14px;
  margin-bottom: 0;
}
.check ul li:not(:last-child) {
  margin-bottom: 25px;
}
.check ul li::before {
  content: '';
  border-bottom: 1px dashed #4F4F4F;
  flex-grow: 1;
  order: 2;
  margin: 0 5px;
}
.check ul a {
  color: #1846ED;
  text-align: right;
  max-width: 315px;
  word-break: break-all;
}
.check ul span,
.check ul a {
  order: 3;
}
.check__bottom {
  display: block;
  width: fit-content;
  margin: auto auto 0;
  color: #1846ED;
  font-size: 19px;
  text-decoration: none;
}
.check__qr {
  margin-bottom: 30px;
```

```
}
     .check__qr img {
       display: block;
       margin: 0 auto;
     }
  </style>
  <div class="check">
    <div class="check__logo">
       <img src="logo.svg" alt="">
    \langlediv><div class="check__price">
       Сумма
       <p><img src="b.svg" alt=""> 0.2123557<p>
    \langlediv>\langleul>
       <li>Тип кошелька
          <span>Спотовый кошелек</span>
       \langleli>
       \langleli\rangleСеть
          <span>DOGE</span>
       \langleli>
       <li>Адрес
          <span>ZzxceRtUiolgndnscllPK</span>
       \langleli>
       <li>TxID
          \langle ahref="#">ZzxceRtUiolgndnscllPKZzxceRtUiolgndnscllPKZzxceRtUiolgndnscllPKZzxceRtUiolgndnscllPK</a>
       \langleli>
       \langleli\rangleДата
          <span>21.12.2023 18:35</span>
       \langleli>
     </ul><div class="check__qr">
       <img src="http://qrcoder.ru/code/?http%3A%2F%2Ftouchwallet.com%2F&4&0" alt="">
    \langlediv><a href="#" class="check__bottom">
       www.touchwallet.com
    </a>
  \langlediv></body>
```

```
79
```
</html> // react import React, { useEffect, useState } from "react"; import type { ReactElement, ReactNode } from "react";

#### // next

import type { NextPage } from "next"; import { AppProps } from "next/app";

#### // lib

import { appWithTranslation } from "next-i18next"; import "../i18n"; import Config from "../next-i18next.config"; import { ToastContainer, toast } from "react-toastify"; import { SWRConfig } from "swr"; import { fetcher } from "../core/axios"; import { ThemeProvider } from "next-themes";

// components import { Spinner } from "../components/atoms/spinner";

#### // styles

import "normalize.css"; import "../styles/globals.scss"; import "../node\_modules/react-tabs/style/react-tabs.scss"; import "react-toastify/dist/ReactToastify.css"; import "react-datepicker/dist/react-datepicker.css"; import "/node\_modules/rc-slider/assets/index.css";

// custom hooke

import { ProtectRoute } from "../auth/ProtectRoute"; import { useSSRLoading } from "../hooks/useSSRLoading.hook";

// context import { AuthProvider } from "../context/auth.context"; import { DataProvider } from "../context/data.context";

export type TNextPageWithLayout<Props = object> = NextPage<Props> & { getLayout?: (page: ReactElement) => ReactNode; requireAuth?: boolean; };

```
type TAppPropsWithLayout = AppProps & {
Component: TNextPageWithLayout;
```
};

```
import { onMessageListener, fetchToken } from "../firebase";
import { Typography } from "../components";
import { http } from "../core/axios";
```

```
function MyApp({ Component, pageProps }: TAppPropsWithLayout) {
 const loading = useSSRLoading();
 const getLayout = Component.getLayout ?? ((page) => page);
 const [notification, setNotification] = useState({ title: "", body: "" });
 const [isTokenFound, setTokenFound] = useState(false);
```

```
useEffect(() \Rightarrow {
 (async () \Rightarrow \{if (typeof window !== "undefined") {
   try {
     const fcmToken = await fetchToken(setTokenFound);
     await http.post("api/user/current/user/fcm_token", {
      fcm_token: fcmToken,
     });
    } catch (error) {
     console.error(error);
    }
  }
 })();
\}, []);
useEffect(() \Rightarrow {
 if (isTokenFound && notification.body && notification.title) {
  toast(
   \langle \rangle<Typography variant="text1">{notification.title}</Typography>
     <Typography variant="text2">{notification.body}</Typography>
   \langle \rangle,
  );
 }
}, [isTokenFound, notification]);
useEffect(() \Rightarrow \{onMessageListener()
  .then((payload) \Rightarrow {
   setNotification({
     title: payload.notification.title,
```

```
body: payload.notification.body,
    });
   })
   \text{.catch}((err) \Rightarrow \text{console}.\text{log}("failed: ", err));});
```

```
return (
```

```
\leq<SWRConfig
   value={{
    fetcher,
     revalidateOnFocus: false,
    revalidateIfStale: false,
   }}
  \geq{loading && <Spinner />}
   <AuthProvider>
     <ThemeProvider defaultTheme="dark" disableTransitionOnChange>
      <DataProvider>
       {Component.requireAuth ? (
        <ProtectRoute>
         {getLayout(<Component {...pageProps} />)}
        </ProtectRoute>
       ) : (
        getLayout(<Component {...pageProps} />)
       )}
       <ToastContainer
        position="top-right"
        autoClose={5000}
        hideProgressBar={false}
        pauseOnHover={true}
        draggable={true}
        theme="colored"
       \rightarrow</DataProvider>
     </ThemeProvider>
   </AuthProvider>
  </SWRConfig>
 \lt\gt);
```

```
}
```

```
export default appWithTranslation(MyApp, Config);
import { Html, Head, Main, NextScript } from "next/document";
```

```
export default function Document() {
 return (
  <Html lang="ru">
    <Head>
     \langlelink
      type="font/woff"
      rel="preload"
      crossOrigin=""
      href="/fonts/Gilroy-Medium.woff"
      as="font"
     \rightarrow\langlelink
      type="font/woff2"
      rel="preload"
      crossOrigin=""
      href="/fonts/Gilroy-Medium.woff2"
      as="font"
     \rightarrow<link
      type="font/woff"
      rel="preload"
      crossOrigin=""
      href="/fonts/Gilroy-Regular.woff"
      as="font"
     /\langlelink
      type="font/woff2"
      rel="preload"
      crossOrigin=""
      href="/fonts/Gilroy-Regular.woff2"
      as="font"
     /\langlelink
      type="font/woff"
      rel="preload"
      crossOrigin=""
      href="/fonts/Gilroy-Semibold.woff"
      as="font"
     />
     \langlelink
      type="font/woff2"
      rel="preload"
      crossOrigin=""
      href="/fonts/Gilroy-Semibold.woff2"
```

```
as="font"
    \rightarrow</Head>
   <body>
    <Main />
    <div id="dialog" />
    <NextScript />
   </body>
  </Html>
 );
}
import { TNextPageWithLayout } from "./_app";
// react
import { ReactElement } from "react";
// components
import { LayoutAside, Balance } from "../components";
import { GetStaticProps } from "next";
import { serverSideTranslations } from "next-i18next/serverSideTranslations";
const BalancePage: TNextPageWithLayout = () => {
 return <Balance />;
};
BalancePage.getLayout = function getLayout(page: ReactElement) {
 return <LayoutAside>{page}</LayoutAside>;
};
export const getStaticProps: GetStaticProps = async ({ locale }) => {
 return {
  props: {
   ...(await serverSideTranslations(locale || "ru", ["signUp", "validate"])),
  },
 };
};
BalancePage.requireAuth = true;
export default BalancePage;
import { TNextPageWithLayout } from "./_app";
// react
import { ReactElement } from "react";
```

```
// components
import { LayoutAside, Main } from "../components";
import { GetStaticProps } from "next";
const HomePage: TNextPageWithLayout = () => {
 return <Main />;
};
HomePage.getLayout = function getLayout(page: ReactElement) {
 return <LayoutAside>{page}</LayoutAside>;
};
export const getStaticProps: GetStaticProps = async ({ locale }) => {
 return {
  props: {},
 };
};
HomePage.requireAuth = true;
export default HomePage;
// next
import type { GetStaticProps, NextPage } from "next";
import Head from "next/head";
// lib
import { serverSideTranslations } from "next-i18next/serverSideTranslations";
// components
import { SignIn } from "../components";
const Main: NextPage = () \Rightarrow {
 return (
  \langle \rangle<Head>
     <title>TouchWallet WEB</title>
    \leqmeta name="description" content="Generated by create next app" \geq<meta name="viewport" content="width=device-width, initial-scale=1" />
     <link rel="icon" href="/favicon.ico" />
    </Head>
    <main>
    <SignIn \rightarrow</main>
  \lt\gt
```

```
85
```

```
);
};
export const getStaticProps: GetStaticProps = async ({ locale }) => {
 return {
  props: {
   ...(await serverSideTranslations(locale || "ru", ["signIn", "validate"])),
  },
 };
};
```
export default Main;

Всі інші файли з програмним кодом можна буде переглянути на магнітному носії.

**Додаток Б**

## **НАЦІОНАЛЬНИЙ ТЕХНІЧНИЙ УНІВЕРСИТЕТ «ДНІПРОВСЬКА ПОЛІТЕХНІКА»**

### **Факультет інформаційних технологій Кафедра програмного забезпечення комп'ютерних систем**

## **ВІДГУК**

Наукового керівника Приходченко С. Д., доцента, кафедри ПЗКС (прізвище, ім'я, по батькові, науковий ступінь, вчене звання, посада, місце роботи)

**На кваліфікаційну роботу**

студента Демиденка Вадима Андрійовича

(прізвище, ім'я, по батькові)

курсу ІІ групи 121м-22-2

спеціальності 121 Інженерія програмного забезпечення

на тему Дослідження та розробка централізованого криптогаманця з використанням бібліотеки ReactJS

Актуальність теми Актуальність теми обумовлена стрімким розвитком технологій в галузі криптовалют та збільшення областей застосування криптовалюти в сучасному світі.

Мета досліджень Створення зручного інструменту для зберігання та

виконання операцій з криптовалютою.

Коротка характеристика розділів роботи У першому розділі проведено аналіз предметної області, де описуються основні можливості та технології Необхідні для роботи з криптовалютою. У другому розділі розглянуто актуальність, а також підстави для розробки універсального криптогаманця і його значення для розвитку крипторинку. Третій розділ описує розроблений веб-додаток та ефективність його функціоналу.

Практичне значення роботи Полягає в розробці зручного користувацького інтерфейсу для більш ефективної роботи та управління операціями з криптовалютою, а також аналіз актуальності додатку на крипторинку.

Зауваження та недоліки Наявні певні недоліки в оформлені роботи.

Висновки та оцінка Кваліфікаційна робота заслуговує оцінки «добре», виконавець заслуговує на присвоєння відповідної кваліфікації.

Науковий

керівник Приходченко Сергій Дмитрович, професор, каф. ПЗКС

(прізвище, ім'я, по батькові, посада, місце роботи)

« 15 » грудня 2023 р.

(підпис)

**Додаток В**

## **НАЦІОНАЛЬНИЙ ТЕХНІЧНИЙ УНІВЕРСИТЕТ «ДНІПРОВСЬКА ПОЛІТЕХНІКА»**

## **Факультет інформаційних технологій Кафедра програмного забезпечення комп'ютерних систем**

## **РЕЦЕНЗІЯ На кваліфікаційну роботу**

студента Демиденка Вадима Андрійовича

(прізвище, ім'я, по батькові)

курсу ІІ групи 121м-22-2

спеціальності 121 Інженерія програмного забезпечення на тему Дослідження та розробка централізованого криптогаманця з використанням бібліотеки ReactJS

Актуальність теми Актуальність теми обумовлена стрімким розвитком технологій в галузі криптовалют та збільшення областей застосування криптовалюти в сучасному світі.

Мета досліджень Створення зручного інструменту для зберігання та виконання операцій з криптовалютою.

Коротка характеристика розділів роботи У першому розділі проведено аналіз предметної області, де описуються основні можливості та технології Необхідні для роботи з криптовалютою. У другому розділі розглянуто актуальність, а також підстави для розробки універсального криптогаманця і його значення для розвитку крипторинку. Третій розділ описує розроблений веб-додаток та ефективність його функціоналу.

Практичне значення роботи Полягає в розробці зручного користувацького

інтерфейсу для більш ефективної роботи та управління операціями з криптовалютою, а також аналіз актуальності додатку на крипторинку.

Зауваження та недоліки Наявні певні недоліки в оформлені роботи.

Висновки та оцінка Кваліфікаційна робота заслуговує оцінки «добре», виконавець заслуговує на присвоєння відповідної кваліфікації, а студент Демиденко В.А. – присвоєння кваліфікації «магістра» з Інженерії програмного забезпечення.

Рецензент

(прізвище, ім'я, по батькові, науковий ступінь, вчене звання, посада, місце роботи)

«\_\_»\_\_грудня\_ 2023 р.

(підпис)

# **Додаток Г**

# **ПЕРЕЛІК ФАЙЛІВ НА ДИСКУ**

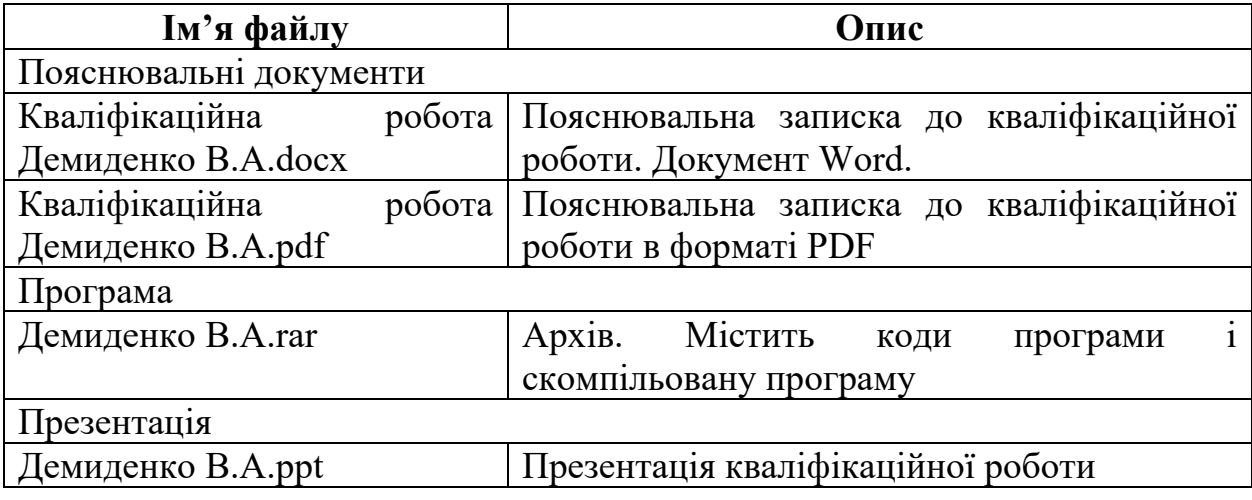